#### **Regulations Compliance Report**

Approved Document L1A, 2013 Edition, England assessed by Stroma FSAP 2012 program, Version: 1.0.5.58 Printed on 29 November 2022 at 15:11:28

Proiect Information:

Assessed By: Liam Mason (STRO033679) Building Type: Semi-detached House

Dwelling Details:

NEW DWELLING DESIGN STAGE

Total Floor Area: 91.78m<sup>2</sup>

Site Reference: Bell Road, Bottisham

Plot Reference: Plot 5

Address: Plot 5

Client Details:

Name: Address :

This report covers items included within the SAP calculations.

It is not a complete report of regulations compliance.

1a TER and DER

Fuel for main heating system: Mains gas

Fuel factor: 1.00 (mains gas)

Target Carbon Dioxide Emission Rate (TER) 18.22 kg/m<sup>2</sup>

Dwelling Carbon Dioxide Emission Rate (DER) 7.93 kg/m<sup>2</sup> OK

1b TFEE and DFEE

Target Fabric Energy Efficiency (TFEE) 56.1 kWh/m²

Dwelling Fabric Energy Efficiency (DFEE) 49.8 kWh/m²

OK

2 Fabric U-values

| Element       | Average          | Highest          |    |
|---------------|------------------|------------------|----|
| External wall | 0.19 (max. 0.30) | 0.19 (max. 0.70) | OK |
| Party wall    | 0.00 (max. 0.20) | -                | OK |
| Floor         | 0.11 (max. 0.25) | 0.11 (max. 0.70) | OK |
| Roof          | 0.11 (max. 0.20) | 0.11 (max. 0.35) | OK |
| Openings      | 1.38 (max. 2.00) | 1.40 (max. 3.30) | OK |

2a Thermal bridging

Thermal bridging calculated from linear thermal transmittances for each junction

3 Air permeability

Air permeability at 50 pascals 5.00 (design value)
Maximum 10.0

4 Heating efficiency

Main Heating system: Database: (rev 508, product index 018403):

Boiler systems with radiators or underfloor heating - mains gas

Brand name: Vaillant Model: ecoFIT sustain 615

Model qualifier: VU 156/6-3 (H-GB)

(Regular)

Efficiency 89.8 % SEDBUK2009

Minimum 88.0 %

Secondary heating system: None

**OK** 

OK

# **Regulations Compliance Report**

| Cylinder insulation                                                                                                    |                            |                                       |    |
|----------------------------------------------------------------------------------------------------|----------------------------|---------------------------------------|----|
| Hot water Storage:                                                                                                    | Measured cylinder loss: 1. | 32 kWh/day                            |    |
| st mater etchage.                                                                                                    | Permitted by DBSCG: 2.30   | •                                     | ОК |
| Primary pipework insulated:                                                                                                    | Yes                        |                                       | OK |
| Controls                                                                                                    |                            |                                       |    |
|                                                                                                    |                            |                                       |    |
| Space heating controls                                                                                                    | TTZC by plumbing and ele   | ectrical services                     | OK |
| Hot water controls:                                                                                                    | Cylinderstat               |                                       | OK |
|                                                                                                    | Independent timer for DHV  | V                                     | OK |
| Boiler interlock:                                                                                                    | Yes                        |                                       | ОК |
| Low energy lights                                                                                                    |                            |                                       |    |
| Percentage of fixed lights with lo                                                                                                    | ow-energy fittings         | 100.0%                                |    |
| Minimum                                                                                                    |                            | 75.0%                                 | OK |
| Mechanical ventilation                                                                                                    |                            |                                       |    |
| Not applicable                                                                                                    |                            |                                       |    |
| Summertime temperature                                                                                                    |                            |                                       |    |
| Overheating risk (East Anglia):                                                                                                    |                            | Medium                                | OK |
| sed on:                                                                                                    |                            |                                       |    |
| Overshading:                                                                                                    |                            | Average or unknown                    |    |
| Windows facing: West                                                                                                    |                            | 1.46m²                                |    |
| Windows facing: North                                                                                                    |                            | 0.54m²                                |    |
| Windows facing: East                                                                                                    |                            | 1.48m²                                |    |
| Windows facing: East                                                                                                    |                            | 1.5m²                                 |    |
| Windows facing: West                                                                                                    |                            | 0.66m²                                |    |
| Windows facing: West                                                                                                    |                            | 0.99m²                                |    |
| Windows facing: East                                                                                                    |                            | 0.86m²                                |    |
| Windows facing: West                                                                                                    |                            | 2.43m²                                |    |
| Windows facing: West                                                                                                    |                            | 1.33m²                                |    |
| Windows facing: East                                                                                                    |                            | 0.66m²                                |    |
| Windows facing: North                                                                                                    |                            | 2.21m²                                |    |
| Windows facing: North                                                                                                    |                            | 0.54m²                                |    |
| Ventilation rate:                                                                                                    |                            | 3.00                                  |    |
| Blinds/curtains:                                                                                                    |                            | Dark-coloured curtain or roller blind |    |
|                                                                                                    |                            | Closed 100% of daylight hours         |    |
| Company of the second of the second of the s |                            |                                       |    |
| Roofs U-value                                                                                                    |                            | 0.11 W/m²K                            |    |
| Party Walls U-value                                                                                                    |                            | 0 W/m²K                               |    |
| Floors U-value                                                                                                    |                            | 0.11 W/m <sup>2</sup> K               |    |
| Photovoltaic array                                                                                                    |                            |                                       |    |

#### **Predicted Energy Assessment**

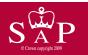

Plot 5

Dwelling type:
Date of assessment:
Produced by:
Total floor area:

Semi-detached House 03 November 2022 Liam Mason 91.78 m<sup>2</sup>

This is a Predicted Energy Assessment for a property which is not yet complete. It includes a predicted energy rating which might not represent the final energy rating of the property on completion. Once the property is completed, an Energy Performance Certificate is required providing information about the energy performance of the completed property.

Energy performance has been assessed using the SAP 2012 methodology and is rated in terms of the energy use per square metre of floor area, energy efficiency based on fuel costs and environmental impact based on carbon dioxide (CO2) emissions.

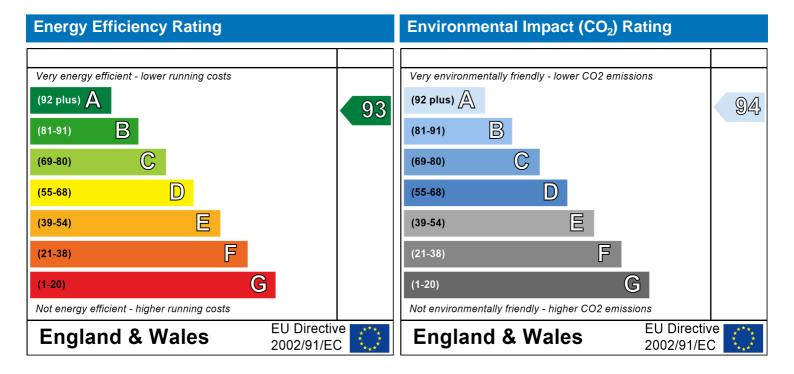

The energy efficiency rating is a measure of the overall efficiency of a home. The higher the rating the more energy efficient the home is and the lower the fuel bills are likely to be.

The environmental impact rating is a measure of a home's impact on the environment in terms of carbon dioxide (CO2) emissions. The higher the rating the less impact it has on the environment.

Address: Plot 5 Located in: England Region: East Anglia

UPRN:

03 November 2022 Date of assessment: 29 November 2022 Date of certificate: New dwelling design stage Assessment type:

New dwelling Transaction type: Tenure type: Unknown Related party disclosure: No related party Thermal Mass Parameter: Indicative Value Low

True Water use <= 125 litres/person/day:

508 PCDF Version:

Dwelling type: House

Semi-detached Detachment: 2022 Year Completed:

Floor Location: Floor area:

46.82 m<sup>2</sup> 2.4 m Floor 0 Floor 1 44.96 m<sup>2</sup> 2.4 m

15.94 m<sup>2</sup> (fraction 0.174) Living area:

Front of dwelling faces:

| $\cap$ | non | ina t   | VIDOC |
|--------|-----|---------|-------|
| $\cup$ | pen | II IY I | ypes: |

| Name: | Source:      | Type:   | Glazing:                       | Argon: | Frame: |
|-------|--------------|---------|--------------------------------|--------|--------|
| D_14  | Manufacturer | Solid   |                                |        |        |
| W_115 | Manufacturer | Windows | low-E, $En = 0.05$ , soft coat | Yes    |        |
| W_116 | Manufacturer | Windows | low-E, $En = 0.05$ , soft coat | Yes    |        |
| W_117 | Manufacturer | Windows | low-E, $En = 0.05$ , soft coat | Yes    |        |
| W_118 | Manufacturer | Windows | low-E, $En = 0.05$ , soft coat | Yes    |        |
| W_119 | Manufacturer | Windows | low-E, $En = 0.05$ , soft coat | Yes    |        |
| W_120 | Manufacturer | Windows | low-E, $En = 0.05$ , soft coat | Yes    |        |
| W_121 | Manufacturer | Windows | low-E, $En = 0.05$ , soft coat | Yes    |        |
| W_122 | Manufacturer | Windows | low-E, $En = 0.05$ , soft coat | Yes    |        |
| W_123 | Manufacturer | Windows | low-E, $En = 0.05$ , soft coat | Yes    |        |
| W_124 | Manufacturer | Windows | low-E, $En = 0.05$ , soft coat | Yes    |        |
| W_125 | Manufacturer | Windows | low-E, $En = 0.05$ , soft coat | Yes    |        |
| W_126 | Manufacturer | Windows | low-E, $En = 0.05$ , soft coat | Yes    |        |
|       |              |         |                                |        |        |

Storey height:

| Name: | Gap:         | Frame Factor: | g-value: | U-value: | Area: | No. of Openings: |
|-------|--------------|---------------|----------|----------|-------|------------------|
| D_14  | mm           | 0             | 0        | 1.2      | 2.01  | 1                |
| W_115 | 16mm or more | 0.7           | 0.63     | 1.4      | 1.46  | 1                |
| W_116 | 16mm or more | 0.7           | 0.63     | 1.4      | 0.54  | 1                |
| W_117 | 16mm or more | 0.7           | 0.63     | 1.4      | 1.48  | 1                |
| W_118 | 16mm or more | 0.7           | 0.63     | 1.4      | 1.5   | 1                |
| W_119 | 16mm or more | 0.7           | 0.63     | 1.4      | 0.66  | 1                |
| W_120 | 16mm or more | 0.7           | 0.63     | 1.4      | 0.99  | 1                |
| W_121 | 16mm or more | 0.7           | 0.63     | 1.4      | 0.86  | 1                |
| W_122 | 16mm or more | 0.7           | 0.63     | 1.4      | 2.43  | 1                |
| W_123 | 16mm or more | 0.7           | 0.63     | 1.4      | 1.33  | 1                |
| W_124 | 16mm or more | 0.7           | 0.63     | 1.4      | 0.66  | 1                |
| W_125 | 16mm or more | 0.7           | 0.63     | 1.4      | 2.21  | 1                |
| W_126 | 16mm or more | 0.7           | 0.63     | 1.4      | 0.54  | 1                |

| Name: | Type-Name: | Location: | Orient: | Width: | Height: |
|-------|------------|-----------|---------|--------|---------|
| D_14  | Doors      | Wall 1    | East    | 2.01   | 1       |
| W_115 | Windows    | Wall 1    | West    | 1.46   | 1       |
| W_116 | Windows    | Wall 1    | North   | 0.54   | 1       |
| W_117 | Windows    | Wall 1    | East    | 1.48   | 1       |
| W_118 | Windows    | Wall 1    | East    | 1.5    | 1       |
| W_119 | Windows    | Wall 1    | West    | 0.66   | 1       |
| W_120 | Windows    | Wall 1    | West    | 0.99   | 1       |
| W_121 | Windows    | Wall 1    | East    | 0.86   | 1       |
| W_122 | Windows    | Wall 1    | West    | 2.43   | 1       |
| W_123 | Windows    | Wall 1    | West    | 1.33   | 1       |
| W_124 | Windows    | Wall 1    | East    | 0.66   | 1       |
| W_125 | Windows    | Wall 1    | North   | 2.21   | 1       |
| W_126 | Windows    | Wall 1    | North   | 0.54   | 1       |

Overshading: Average or unknown

| Opaque Element     | s:          | <u> </u>  |           |          |           |               |        |
|--------------------|-------------|-----------|-----------|----------|-----------|---------------|--------|
| a least the second |             |           |           |          |           |               |        |
| Type:              | Gross area: | Openings: | Net area: | U-value: | Ru value: | Curtain wall: | Kappa: |
| External Elemen    | <u>ts</u>   |           |           |          |           |               |        |
| Wall 1             | 147.37      | 16.67     | 130.7     | 0.19     | 0         | False         | N/A    |
| Roof 1             | 45.12       | 0         | 45.12     | 0.11     | 0         |               | N/A    |
| Roof 2             | 1.7         | 0         | 1.7       | 0.11     | 0         |               | N/A    |
| Floor 1            | 46.82       |           |           | 0.11     |           |               | N/A    |
| Internal Element   | <u>ts</u>   |           |           |          |           |               |        |
| Party Elements     |             |           |           |          |           |               |        |
| Party Wall         | 41.31       |           |           |          |           |               | N/A    |

#### Thermal bridges

| Thermal bridges: | User-defined (individual PSI-values) Y-Value = | 0.0633 |
|------------------|------------------------------------------------|--------|
|------------------|------------------------------------------------|--------|

|        | Psi-value | valuos     | 1 14140 0.0000                                               |
|--------|-----------|------------|--------------------------------------------------------------|
| Length |           | <b>F</b> 0 | Others links to the deather with an attendant links to       |
| 8.2    | 0.3       | E2         | Other lintels (including other steel lintels)                |
| 9.42   | 0.04      | E3         | Sill                                                         |
| 28.08  | 0.05      | E4         | Jamb                                                         |
| 18.98  | 0.16      | E5         | Ground floor (normal)                                        |
| 17.26  | 0.07      | E6         | Intermediate floor within a dwelling                         |
| 11.14  | 0.06      | E10        | Eaves (insulation at ceiling level)                          |
| 16.2   | 0.24      | E12        | Gable (insulation at ceiling level)                          |
| 5.1    | 0.09      | E16        | Corner (normal)                                              |
| 4.8    | -0.09     | E17        | Corner (inverted – internal area greater than external area) |
| 5.68   | 0.08      | E14        | Flat roof                                                    |
| 0      | 0.3       | E2         | Other lintels (including other steel lintels)                |
| 0      | 0.04      | E3         | Sill                                                         |
| 0      | 0.05      | E4         | Jamb                                                         |
| 0      | 0.16      | E5         | Ground floor (normal)                                        |
| 0      | 0.07      | E6         | Intermediate floor within a dwelling                         |
| 0      | 0.06      | E10        | Eaves (insulation at ceiling level)                          |
| 0      | 0.24      | E12        | Gable (insulation at ceiling level)                          |
| 0      | 0.09      | E16        | Corner (normal)                                              |
| 0      | -0.09     | E17        | Corner (inverted – internal area greater than external area) |
| 0      | 0.06      | E18        | Party wall between dwellings                                 |
| 8.1    | 0.16      | P1         | Ground floor                                                 |
| 8.1    | 0         | P2         | Intermediate floor within a dwelling                         |
| 0      | 0.16      | P1         | Ground floor                                                 |
| 0      | 0         | P2         | Intermediate floor within a dwelling                         |
| 5.57   | 0.08      | R4         | Ridge (vaulted ceiling)                                      |
|        |           |            |                                                              |

0 0.08 R4 Ridge (vaulted ceiling)

Ventilation:

Pressure test: Yes (As designed)

Ventilation: Natural ventilation (extract fans)

Number of chimneys: 0
Number of open flues: 0
Number of fans: 2
Number of passive stacks: 0
Number of sides sheltered: 2
Pressure test: 5

Main heating system

Main heating system: Boiler systems with radiators or underfloor heating

Gas boilers and oil boilers

Fuel: mains gas

Info Source: Boiler Database

Database: (rev 508, product index 018403) Efficiency: Winter 80.1 % Summer: 90.8

Brand name: Vaillant Model: ecoFIT sustain 615

Model qualifier: VU 156/6-3 (H-GB)

(Regular boiler)
Systems with radiators

Central heating pump: 2013 or later

Design flow temperature: Design flow temperature <= 45°C

Room-sealed Boiler interlock: Yes Delayed start

Main heating Control:

Main heating Control: Time and temperature zone control by suitable arrangement of plumbing and electrical

services

Control code: 2110

Secondary heating system:

Secondary heating system: None

Water heating

Water heating: From main heating system

Water code: 901 Fuel :mains gas Hot water cylinder Cylinder volume: 210 litres

Sylinder volume. 210 litres

Cylinder insulation: Measured loss, 1.32kWh/day

Primary pipework insulation: True

Cylinderstat: True

Cylinder in heated space: True

Solar panel: False

Others:

Electricity tariff: Standard Tariff
In Smoke Control Area: Unknown
Conservatory: No conservatory

Low energy lights: 100%

Terrain type: Low rise urban / suburban

EPC language: English Wind turbine: No

Photovoltaics: Photovoltaic 1

Installed Peak power: 2.5 Tilt of collector: 45°

Overshading: None or very little Collector Orientation: East

Assess Zero Carbon Home:

No

|                                                           |                                                                        | User Details:                        |                              |              |        |
|-----------------------------------------------------------|------------------------------------------------------------------------|--------------------------------------|------------------------------|--------------|--------|
| Assessor Name:                                            | Liam Mason                                                             | Stroma Numb                          | or: STRO                     | 033679       |        |
| Software Name:                                            | Stroma FSAP 2012                                                       | Software Vers                        |                              | n: 1.0.5.58  |        |
| Contware Hame.                                            | Ottoma i Orti 2012                                                     | Property Address: Plot 5             | JOIL VOICE                   | 110.0.0      |        |
| Address :                                                 | Plot 5                                                                 | Tropony riadroson rist s             |                              |              |        |
| 1. Overall dwelling dime                                  | nsions:                                                                |                                      |                              |              |        |
| <u> </u>                                                  |                                                                        | Area(m²)                             | Av. Height(m)                | Volume(m³    | •)     |
| Ground floor                                              |                                                                        | 46.82 (1a) x                         | 2.4 (2a) =                   | 112.37       | (3a)   |
| First floor                                               |                                                                        | 44.96 (1b) x                         | 2.4 (2b) =                   | 107.9        | (3b)   |
| Total floor area TFA = (1a                                | a)+(1b)+(1c)+(1d)+(1e)+(                                               | 1n) 91.78 (4)                        |                              |              | _      |
| Dwelling volume                                           |                                                                        | (3a)+(3b)+                           | (3c)+(3d)+(3e)+(3n) =        | 220.27       | (5)    |
| 2. Ventilation rate:                                      |                                                                        |                                      |                              |              |        |
|                                                           | main second<br>heating heating                                         |                                      | total                        | m³ per hou   | r      |
| Number of chimneys                                        | 0 + 0                                                                  | + 0 =                                | 0 x 40 =                     | 0            | (6a)   |
| Number of open flues                                      | 0 + 0                                                                  | + 0 =                                | 0 x 20 =                     | 0            | (6b)   |
| Number of intermittent fa                                 | ns                                                                     |                                      | 2 x 10 =                     | 20           | (7a)   |
| Number of passive vents                                   |                                                                        | Γ                                    | 0 x 10 =                     | 0            | (7b)   |
| Number of flueless gas fi                                 | res                                                                    |                                      | 0 x 40 =                     | 0            | (7c)   |
|                                                           |                                                                        | _                                    |                              |              |        |
| Inditantian due to abiece                                 | fl., and fam. (60) (6b)                                                | ·/7c) · /7b) · /7c)                  |                              | anges per ho | _      |
| •                                                         | ys, flues and fans = (6a)+(6b)<br>een carried out or is intended, proc | eed to (17), otherwise continue fron | $\div$ (5) = $m$ (9) to (16) | 0.09         | (8)    |
| Number of storeys in the                                  |                                                                        | · //                                 |                              | 0            | (9)    |
| Additional infiltration                                   |                                                                        |                                      | [(9)-1]x0.1 =                | 0            | (10)   |
| Structural infiltration: 0.                               | 25 for steel or timber frame                                           | or 0.35 for masonry constru          | ction                        | 0            | (11)   |
| if both types of wall are pr<br>deducting areas of openir | resent, use the value corresponding                                    | to the greater wall area (after      |                              |              | _      |
| =                                                         | loor, enter 0.2 (unsealed) or                                          | 0.1 (sealed), else enter 0           |                              | 0            | (12)   |
| If no draught lobby, ent                                  |                                                                        | ,                                    |                              | 0            | (13)   |
| Percentage of windows                                     | s and doors draught stripped                                           |                                      |                              | 0            | (14)   |
| Window infiltration                                       | 3                                                                      | 0.25 - [0.2 x (14) ÷ 100             | 0] =                         | 0            | (15)   |
| Infiltration rate                                         |                                                                        | (8) + (10) + (11) + (12)             | ) + (13) + (15) =            | 0            | (16)   |
| Air permeability value,                                   | q50, expressed in cubic me                                             | res per hour per square met          | tre of envelope area         | 5            | (17)   |
|                                                           | ity value, then (18) = [(17) ÷ 20]                                     |                                      | ·                            | 0.34         | (18)   |
| Air permeability value applie                             | s if a pressurisation test has been o                                  | lone or a degree air permeability is | being used                   |              | _      |
| Number of sides sheltere                                  | d                                                                      |                                      |                              | 2            | (19)   |
| Shelter factor                                            |                                                                        | $(20) = 1 - [0.075 \times (19)]$     | )] =                         | 0.85         | (20)   |
| Infiltration rate incorporat                              | ing shelter factor                                                     | (21) = (18) x (20) =                 |                              | 0.29         | (21)   |
|                                                           | g cc.tcacto.                                                           |                                      |                              | 0.20         | (=.)   |
| Infiltration rate modified for                            |                                                                        |                                      | <del>-</del>                 | 0.20         | (= · / |
|                                                           |                                                                        | Jul Aug Sep                          | Oct Nov Dec                  | 0.20         | (=-/   |

4.3

3.8

3.8

3.7

4.3

4.5

4.7

| Wind Factor (2                                                                                                    | 2a)m =                                                   | (22)m ÷               | 4                       |                    |                                                                                                 |                                                             |                                                                                                    |                                                                                                    |                                                                                                    |           |                    |        |                                                  |
|----------------------------------------------------------------------------------------------------|----------------------------------------------------------|-----------------------|-------------------------|--------------------|-------------------------------------------------------------------------------------------------|-------------------------------------------------------------|----------------------------------------------------------------------------------------------------|----------------------------------------------------------------------------------------------------|----------------------------------------------------------------------------------------------------|-----------|--------------------|--------|--------------------------------------------------|
| (22a)m= 1.27                                                                                                    | 1.25                                                     | 1.23                  | 1.1                     | 1.08               | 0.95                                                                                            | 0.95                                                        | 0.92                                                                                                    | 1                                                                                                    | 1.08                                                                                                    | 1.12      | 1.18               |        |                                                  |
|                                                                                                    | _                                                        |                       |                         |                    |                                                                                                 |                                                             |                                                                                                    |                                                                                                    | <u>!</u>                                                                                                    |           |                    |        |                                                  |
| Adjusted infiltra                                                                                                    |                                                          | <u> </u>              |                         |                    |                                                                                                 | <u> </u>                                                    | <del>`</del>                                                                                                    | <del>` ´</del>                                                                                                    | I 0.04                                                                                                    | 0.00      |                    |        |                                                  |
| 0.37<br>Calculate effec                                                                                                    | 0.36<br>ctive air                                        | 0.35<br><b>change</b> | 0.32<br>rate for t      | 0.31<br>he appli   | 0.28<br>Cable ca                                                                                | 0.28<br>S <b>e</b>                                          | 0.27                                                                                                    | 0.29                                                                                                    | 0.31                                                                                                    | 0.33      | 0.34               |        |                                                  |
| If mechanica                                                                                                    |                                                          | -                     |                         | upp                | - C.I.O. T. G. G.                                                                               |                                                             |                                                                                                    |                                                                                                    |                                                                                                    |           |                    | 0      | (23a)                                            |
| If exhaust air he                                                                                                    | eat pump i                                               | using Appe            | endix N, (2             | 3b) = (23a         | ı) × Fmv (e                                                                                     | equation (N                                                 | N5)) , othe                                                                                                    | rwise (23b                                                                                                    | ) = (23a)                                                                                                    |           | ĺ                  | 0      | (23b)                                            |
| If balanced with                                                                                                    | heat reco                                                | very: effic           | iency in %              | allowing f         | or in-use f                                                                                     | actor (from                                                 | n Table 4h                                                                                                    | ) =                                                                                                    |                                                                                                    |           | İ                  | 0      | (23c)                                            |
| a) If balance                                                                                                    | d mecha                                                  | anical ve             | entilation              | with hea           | at recove                                                                                       | ery (MVI                                                    | HR) (24a                                                                                                    | a)m = (2)                                                                                                    | 2b)m + (                                                                                                    | 23b) × [1 | – (23c)            | ÷ 100] |                                                  |
| (24a)m= 0                                                                                                    | 0                                                        | 0                     | 0                       | 0                  | 0                                                                                               | 0                                                           | 0                                                                                                    | 0                                                                                                    | 0                                                                                                    | 0         | 0                  |        | (24a)                                            |
| b) If balance                                                                                                    | d mecha                                                  | anical ve             | entilation              | without            | heat rec                                                                                        | covery (N                                                   | ЛV) (24b                                                                                                    | m = (22)                                                                                                    | 2b)m + (2                                                                                                    | 23b)      |                    |        |                                                  |
| (24b)m= 0                                                                                                    | 0                                                        | 0                     | 0                       | 0                  | 0                                                                                               | 0                                                           | 0                                                                                                    | 0                                                                                                    | 0                                                                                                    | 0         | 0                  |        | (24b)                                            |
| c) If whole h                                                                                                    |                                                          |                       |                         | •                  | -                                                                                               |                                                             |                                                                                                    |                                                                                                    |                                                                                                    |           |                    |        |                                                  |
| if (22b)m                                                                                                    |                                                          | <u> </u>              | <u> </u>                | <del>``</del>      | <u> </u>                                                                                        | · ` `                                                       | ŕ                                                                                                    | <del></del>                                                                                                    | · ` ·                                                                                                    | i e       |                    |        | (0.4.)                                           |
| (24c)m = 0                                                                                                    | 0                                                        | 0                     | 0                       | 0                  | 0                                                                                               | 0                                                           | 0                                                                                                    | 0                                                                                                    | 0                                                                                                    | 0         | 0                  |        | (24c)                                            |
| d) If natural v<br>if (22b)m                                                                                                    |                                                          |                       |                         |                    |                                                                                                 |                                                             |                                                                                                    |                                                                                                    | 0.51                                                                                                    |           |                    |        |                                                  |
| (24d)m = 0.57                                                                                                    | 0.57                                                     | 0.56                  | 0.55                    | 0.55               | 0.54                                                                                            | 0.54                                                        | 0.54                                                                                                    | 0.54                                                                                                    | 0.55                                                                                                    | 0.55      | 0.56               |        | (24d)                                            |
| Effective air                                                                                                    |                                                          |                       | <u> </u>                |                    |                                                                                                 |                                                             | <u> </u>                                                                                                    |                                                                                                    |                                                                                                    |           |                    |        |                                                  |
| (25)m= 0.57                                                                                                    | 0.57                                                     | 0.56                  | 0.55                    | 0.55               | 0.54                                                                                            | 0.54                                                        | 0.54                                                                                                    | 0.54                                                                                                    | 0.55                                                                                                    | 0.55      | 0.56               |        | (25)                                             |
|                                                                                                    |                                                          |                       |                         |                    |                                                                                                 |                                                             | •                                                                                                    |                                                                                                    | •                                                                                                    |           |                    |        |                                                  |
| 3 Heat Insset                                                                                                    | s and he                                                 | at loss r             | naramete                | or.                |                                                                                                 |                                                             |                                                                                                    |                                                                                                    |                                                                                                    |           |                    |        |                                                  |
| 3. Heat losses                                                                                                    | s and he<br>Gros                                         | •                     |                         |                    | Net Ar                                                                                          | ea                                                          | U-valı                                                                                                    | ue                                                                                                    | AXU                                                                                                    |           | k-value            |        | ΑΧk                                              |
| 3. Heat losses                                                                                                    |                                                          | SS                    | oaramete<br>Openin<br>m | gs                 | Net Ar<br>A ,r                                                                                  |                                                             | U-valı<br>W/m2                                                                                                    |                                                                                                    | A X U<br>(W/I                                                                                                    | ≺)        | k-value<br>kJ/m²-ł |        | A X k<br>kJ/K                                    |
|                                                                                                    | Gros                                                     | SS                    | Openin                  | gs                 |                                                                                                 |                                                             |                                                                                                    |                                                                                                    |                                                                                                    | <)        |                    |        |                                                  |
| ELEMENT                                                                                                    | Gros<br>area                                             | SS                    | Openin                  | gs                 | A ,r                                                                                            | m² x                                                        | W/m2                                                                                                    | 2K =                                                                                                    | (W/I                                                                                                    | <)<br>    |                    |        | kJ/K                                             |
| <b>ELEMENT</b> Doors                                                                                                    | Gros<br>area                                             | SS                    | Openin                  | gs                 | A ,r                                                                                            | m <sup>2</sup> x x1/                                        | W/m2                                                                                                    | eK =  <br>  0.04] =                                                                                                    | (W/I<br>2.412                                                                                                    | <)<br>    |                    |        | kJ/K<br>(26)                                     |
| ELEMENT  Doors  Windows Type                                                                                                    | Gros<br>area<br>1                                        | SS                    | Openin                  | gs                 | A ,r<br>2.01                                                                                    | m <sup>2</sup>                                              | W/m2<br>1.2<br>/[1/( 1.4 )+                                                                                                    | eK =  <br>0.04] =  <br>0.04] =                                                                                                    | (W/l<br>2.412<br>1.94                                                                                                   | <)<br>    |                    |        | kJ/K<br>(26)<br>(27)                             |
| ELEMENT  Doors  Windows Type  Windows Type                                                                                                    | Gros<br>area                                             | SS                    | Openin                  | gs                 | A ,r 2.01 1.46 0.54                                                                             | m <sup>2</sup>                                              | W/m2<br>1.2<br>/[1/( 1.4 )+<br>/[1/( 1.4 )+                                                                                                    | 0.04] = 0.04] = 0.04] =                                                                                                    | (W/I<br>2.412<br>1.94<br>0.72                                                                                           | <)<br>    |                    |        | (26)<br>(27)<br>(27)                             |
| ELEMENT  Doors  Windows Type  Windows Type  Windows Type                                                                                                    | Gros<br>area<br>1<br>2<br>2<br>3<br>4<br>4               | SS                    | Openin                  | gs                 | A ,r 2.01 1.46 0.54 1.48                                                                        | x1/<br>x1/<br>x1/<br>x1/                                    | W/m2<br>1.2<br>/[1/( 1.4 )+<br>/[1/( 1.4 )+<br>/[1/( 1.4 )+                                                                                                    | 0.04] = 0.04] = 0.04] = 0.04] =                                                                                                    | (W/I<br>2.412<br>1.94<br>0.72<br>1.96                                                                                   | <)<br>    |                    |        | kJ/K (26) (27) (27) (27)                         |
| ELEMENT  Doors  Windows Type  Windows Type  Windows Type  Windows Type                                                                                                    | Gros<br>area<br>1<br>2<br>2<br>3<br>4<br>4<br>5          | SS                    | Openin                  | gs                 | A ,r 2.01 1.46 0.54 1.48                                                                        | x1/<br>x1/<br>x1/<br>x1/<br>x1/<br>x1/                      | W/m2 1.2 /[1/( 1.4 )+ /[1/( 1.4 )+ /[1/( 1.4 )+ /[1/( 1.4 )+                                                                                                    | 0.04] = 0.04] = 0.04] = 0.04] = 0.04] = 0.04] = 0.04] = 0.04] = 0.04] = 0.04] = 0.04] = 0.04]                                                                                                    | (W/I<br>2.412<br>1.94<br>0.72<br>1.96<br>1.99                                                                           | <)        |                    |        | kJ/K (26) (27) (27) (27) (27)                    |
| ELEMENT  Doors  Windows Type  Windows Type  Windows Type  Windows Type  Windows Type                                                                                                    | Gros<br>area<br>1<br>2<br>2<br>3<br>4<br>4<br>5<br>6     | SS                    | Openin                  | gs                 | A ,r 2.01 1.46 0.54 1.48 1.5                                                                    | m <sup>2</sup>                                              | W/m2  1.2  /[1/( 1.4 )+  /[1/( 1.4 )+  /[1/( 1.4 )+  /[1/( 1.4 )+  /[1/( 1.4 )+                                                                                                    | 0.04] = 0.04] = 0.04] | (W/I<br>2.412<br>1.94<br>0.72<br>1.96<br>1.99<br>0.88                                                                   | <)        |                    |        | kJ/K (26) (27) (27) (27) (27) (27)               |
| ELEMENT  Doors  Windows Type Windows Type Windows Type Windows Type Windows Type Windows Type                                                                                                    | Gros area 1 2 3 4 4 5 5 6 6 7                            | SS                    | Openin                  | gs                 | A ,r 2.01 1.46 0.54 1.48 1.5 0.66 0.99                                                          | x1/<br>x1/<br>x1/<br>x1/<br>x1/<br>x1/<br>x1/<br>x1/<br>x1/ | W/m2  1.2 /[1/( 1.4 )+ /[1/( 1.4 )+ /[1/( 1.4 )+ /[1/( 1.4 )+ /[1/( 1.4 )+ /[1/( 1.4 )+                                                                                                    | 0.04] = 0.04] = 0.04] | (W/I<br>2.412<br>1.94<br>0.72<br>1.96<br>1.99<br>0.88<br>1.31                                                           | <)        |                    |        | kJ/K (26) (27) (27) (27) (27) (27) (27)          |
| ELEMENT  Doors  Windows Type Windows Type Windows Type Windows Type Windows Type Windows Type Windows Type Windows Type                                                                                                    | Gros area 1 2 3 4 4 5 6 6 7 8 8                          | SS                    | Openin                  | gs                 | A ,r 2.01 1.46 0.54 1.48 1.5 0.66 0.99                                                          | x1/<br>x1/<br>x1/<br>x1/<br>x1/<br>x1/<br>x1/<br>x1/        | W/m2  1.2  /[1/( 1.4 )+  /[1/( 1.4 )+  /[1/( 1.4 )+  /[1/( 1.4 )+  /[1/( 1.4 )+  /[1/( 1.4 )+  /[1/( 1.4 )+                                                                                                    | K                                                                                                    | (W/I<br>2.412<br>1.94<br>0.72<br>1.96<br>1.99<br>0.88<br>1.31                                                           | <)        |                    |        | kJ/K (26) (27) (27) (27) (27) (27) (27) (27) (27 |
| ELEMENT  Doors  Windows Type Windows Type Windows Type Windows Type Windows Type Windows Type Windows Type Windows Type Windows Type Windows Type                                                                                                    | Gros area  1 2 3 4 4 5 6 7 8 8                           | SS                    | Openin                  | gs                 | A ,r 2.01 1.46 0.54 1.48 1.5 0.66 0.99 0.86 2.43                                                | x1/ x1/ x1/ x1/ x1/ x1/ x1/ x1/ x1/ x1/                     | W/m2  1.2  /[1/( 1.4 )+ /[1/( 1.4 )+ /[1/( 1.4 )+ /[1/( 1.4 )+ /[1/( 1.4 )+ /[1/( 1.4 )+ /[1/( 1.4 )+ /[1/( 1.4 )+                                                                                                    | K                                                                                                    | (W/I<br>2.412<br>1.94<br>0.72<br>1.96<br>1.99<br>0.88<br>1.31<br>1.14<br>3.22                                           | <)        |                    |        | kJ/K (26) (27) (27) (27) (27) (27) (27) (27) (27 |
| ELEMENT  Doors  Windows Type Windows Type Windows Type Windows Type Windows Type Windows Type Windows Type Windows Type Windows Type Windows Type Windows Type                                                                                                    | Gros area  1 2 3 4 5 6 7 8 8 9 10                        | SS                    | Openin                  | gs                 | A ,r 2.01 1.46 0.54 1.48 1.5 0.66 0.99 0.86 2.43 1.33                                           | m <sup>2</sup>                                              | W/m2  1.2  /[1/( 1.4 )+ /[1/( 1.4 )+ /[1/( 1.4 )+ /[1/( 1.4 )+ /[1/( 1.4 )+ /[1/( 1.4 )+ /[1/( 1.4 )+ /[1/( 1.4 )+ /[1/( 1.4 )+ /[1/( 1.4 )+                                                                              | K                                                                                                    | (W/I<br>2.412<br>1.94<br>0.72<br>1.96<br>1.99<br>0.88<br>1.31<br>1.14<br>3.22<br>1.76                                   | <)        |                    |        | kJ/K (26) (27) (27) (27) (27) (27) (27) (27) (27 |
| ELEMENT  Doors  Windows Type Windows Type Windows Type Windows Type Windows Type Windows Type Windows Type Windows Type Windows Type Windows Type Windows Type Windows Type Windows Type                                                                                                    | Gros area  1                                             | SS                    | Openin                  | gs                 | A ,r  2.01  1.46  0.54  1.48  1.5  0.66  0.99  0.86  2.43  1.33  0.66                           | m <sup>2</sup>                                              | W/m2  1.2  /[1/( 1.4 )+ /[1/( 1.4 )+ /[1/( 1.4 )+ /[1/( 1.4 )+ /[1/( 1.4 )+ /[1/( 1.4 )+ /[1/( 1.4 )+ /[1/( 1.4 )+ /[1/( 1.4 )+ /[1/( 1.4 )+ /[1/( 1.4 )+                                                                 | K                                                                                                    | (W/I<br>2.412<br>1.94<br>0.72<br>1.96<br>1.99<br>0.88<br>1.31<br>1.14<br>3.22<br>1.76<br>0.88                           | <)        |                    |        | kJ/K (26) (27) (27) (27) (27) (27) (27) (27) (27 |
| ELEMENT  Doors  Windows Type Windows Type Windows Type Windows Type Windows Type Windows Type Windows Type Windows Type Windows Type Windows Type Windows Type Windows Type Windows Type Windows Type Windows Type                                                                                                    | Gros area  1                                             | SS                    | Openin                  | gs                 | A ,r  2.01  1.46  0.54  1.48  1.5  0.66  0.99  0.86  2.43  1.33  0.66  2.21                     | x1/ x1/ x1/ x1/ x1/ x1/ x1/ x1/ x1/ x1/                     | W/m2  1.2  /[1/( 1.4 )+ /[1/( 1.4 )+ /[1/( 1.4 )+ /[1/( 1.4 )+ /[1/( 1.4 )+ /[1/( 1.4 )+ /[1/( 1.4 )+ /[1/( 1.4 )+ /[1/( 1.4 )+ /[1/( 1.4 )+ /[1/( 1.4 )+ /[1/( 1.4 )+ /[1/( 1.4 )+                                       | K                                                                                                    | (W/I 2.412 1.94 0.72 1.96 1.99 0.88 1.31 1.14 3.22 1.76 0.88 2.93                                                       |           |                    |        | kJ/K (26) (27) (27) (27) (27) (27) (27) (27) (27 |
| ELEMENT  Doors  Windows Type Windows Type Windows Type Windows Type Windows Type Windows Type Windows Type Windows Type Windows Type Windows Type Windows Type Windows Type Windows Type Windows Type Windows Type Windows Type Windows Type                                                                                                    | Gros area  1                                             | ss<br>(m²)            | Openin                  | gs<br><sub>2</sub> | A ,r  2.01  1.46  0.54  1.48  1.5  0.66  0.99  0.86  2.43  1.33  0.66  2.21                     | m <sup>2</sup>                                              | W/m2  1.2  /[1/( 1.4 )+ /[1/( 1.4 )+ /[1/( 1.4 )+ /[1/( 1.4 )+ /[1/( 1.4 )+ /[1/( 1.4 )+ /[1/( 1.4 )+ /[1/( 1.4 )+ /[1/( 1.4 )+ /[1/( 1.4 )+ /[1/( 1.4 )+ /[1/( 1.4 )+ /[1/( 1.4 )+                                       | K                                                                                                    | (W/I  2.412  1.94  0.72  1.96  1.99  0.88  1.31  1.14  3.22  1.76  0.88  2.93  0.72                                     |           |                    |        | kJ/K (26) (27) (27) (27) (27) (27) (27) (27) (27 |
| ELEMENT  Doors  Windows Type Windows Type Floor Walls | Gros area  1 1 2 2 3 4 4 5 5 6 6 7 8 8 9 10 11 1 12 147. | ss (m²)               | Openin m                | gs<br><sub>2</sub> | A ,r  2.01  1.46  0.54  1.48  1.5  0.66  0.99  0.86  2.43  1.33  0.66  2.21  0.54  46.82  130.7 | x1/ x1/ x1/ x1/ x1/ x1/ x1/ x1/ x1/ x1/                     | W/m2  1.2 /[1/( 1.4 )+ /[1/( 1.4 )+ /[1/( 1.4 )+ /[1/( 1.4 )+ /[1/( 1.4 )+ /[1/( 1.4 )+ /[1/( 1.4 )+ /[1/( 1.4 )+ /[1/( 1.4 )+ /[1/( 1.4 )+ /[1/( 1.4 )+ /[1/( 1.4 )+ /[1/( 1.4 )+ /[1/( 1.4 )+ /[1/( 1.4 )+ /[1/( 1.4 )+ | K                                                                                                    | (W/I 2.412 1.94 0.72 1.96 1.99 0.88 1.31 1.14 3.22 1.76 0.88 2.93 0.72 5.1502 24.83                                     |           |                    |        | kJ/K (26) (27) (27) (27) (27) (27) (27) (27) (27 |
| ELEMENT  Doors  Windows Type Windows Type Windows Type Windows Type Windows Type Windows Type Windows Type Windows Type Windows Type Windows Type Windows Type Windows Type Windows Type Windows Type Windows Type Floor                                                                                                    | Gros area 1 2 2 3 4 4 5 5 6 6 7 8 8 9 10 11 1 1 2        | ss (m²)               | Openin                  | gs<br><sub>2</sub> | A ,r  2.01  1.46  0.54  1.48  1.5  0.66  0.99  0.86  2.43  1.33  0.66  2.21  0.54  46.82        | x1/ x1/ x1/ x1/ x1/ x1/ x1/ x1/ x1/ x1/                     | W/m2  1.2  /[1/( 1.4 )+ /[1/( 1.4 )+ /[1/( 1.4 )+ /[1/( 1.4 )+ /[1/( 1.4 )+ /[1/( 1.4 )+ /[1/( 1.4 )+ /[1/( 1.4 )+ /[1/( 1.4 )+ /[1/( 1.4 )+ /[1/( 1.4 )+ /[1/( 1.4 )+ /[1/( 1.4 )+ /[1/( 1.4 )+ /[1/( 1.4 )+             | K                                                                                                    | (W/I<br>2.412<br>1.94<br>0.72<br>1.96<br>1.99<br>0.88<br>1.31<br>1.14<br>3.22<br>1.76<br>0.88<br>2.93<br>0.72<br>5.1502 |           |                    |        | kJ/K (26) (27) (27) (27) (27) (27) (27) (27) (27 |

Total area of elements, m<sup>2</sup> (31)241.01 Party wall (32)41.31 \* for windows and roof windows, use effective window U-value calculated using formula 1/[(1/U-value)+0.04] as given in paragraph 3.2 \*\* include the areas on both sides of internal walls and partitions (26)...(30) + (32) =Fabric heat loss,  $W/K = S(A \times U)$ (33)56.98 Heat capacity  $Cm = S(A \times k)$ ((28)...(30) + (32) + (32a)...(32e) =(34)26002.78 Thermal mass parameter (TMP = Cm ÷ TFA) in kJ/m<sup>2</sup>K Indicative Value: Low (35)100 For design assessments where the details of the construction are not known precisely the indicative values of TMP in Table 1f can be used instead of a detailed calculation. Thermal bridges: S (L x Y) calculated using Appendix K (36)15.27 if details of thermal bridging are not known (36) =  $0.05 \times (31)$ Total fabric heat loss (33) + (36) =72.25 (37)Ventilation heat loss calculated monthly (38)m =  $0.33 \times (25)$ m x (5)Feb May Jul Jan Mar Apr Jun Aug Sep Oct Nov Dec 41.11 40.56 (38)41.3 40.92 40.04 39.87 39.1 38.95 39.39 39.87 40.2 (38)m =39.1 Heat transfer coefficient, W/K (39)m = (37) + (38)m 111.34 (39)m =113.55 113.36 113.17 112.28 112.12 111.34 111.2 111.64 112.12 112.45 112.8 (39)Average =  $Sum(39)_{1...12}/12=$ 112.28 Heat loss parameter (HLP), W/m2K (40)m = (39)m  $\div$  (4)1.24 (40)m =1.24 1.22 1.21 1.21 1.21 1.22 1.22 1.23 1.23 (40)Average =  $Sum(40)_{1...12}/12=$ 1.22 Number of days in month (Table 1a) Jan Feb Mar Apr May Jun Jul Aug Sen Oct Nov Dec (41)m =31 28 31 30 31 30 31 31 30 31 30 31 (41)4. Water heating energy requirement: kWh/year: Assumed occupancy, N 2.65 (42)if TFA > 13.9, N = 1 + 1.76 x [1 -  $\exp(-0.000349 \times (TFA - 13.9)2)] + 0.0013 \times (TFA - 13.9)$ if TFA £ 13.9, N = 1Annual average hot water usage in litres per day Vd, average = (25 x N) + 36 97.12 (43)Reduce the annual average hot water usage by 5% if the dwelling is designed to achieve a water use target of not more that 125 litres per person per day (all water use, hot and cold) Oct Jan Feb Mar Apr May Jun Jul Aug Sep Nov Dec Hot water usage in litres per day for each month Vd,m = factor from Table 1c x (43)(44)m =106.83 102.95 99.06 95.18 91.29 87.41 87.41 91.29 95.18 99.06 102.95 106.83 (44)Total =  $Sum(44)_{1...12}$  = 1165.45 Energy content of hot water used - calculated monthly = 4.190 x Vd,m x nm x DTm / 3600 kWh/month (see Tables 1b, 1c, 1d) (45)m =158.43 138.56 142.99 124.66 119.61 103.22 95.65 109.75 111.07 129.44 141.29 153.43 Total =  $Sum(45)_{1...12}$  = 1528.09 (45)If instantaneous water heating at point of use (no hot water storage), enter 0 in boxes (46) to (61) (46)(46)m =23.76 20.78 21.45 18.7 17.94 15.48 14.35 16.46 16.66 19.42 21.19 23.01 Water storage loss: Storage volume (litres) including any solar or WWHRS storage within same vessel 210 (47)If community heating and no tank in dwelling, enter 110 litres in (47) Otherwise if no stored hot water (this includes instantaneous combi boilers) enter '0' in (47) Water storage loss:

| a) If manufacturer's declared loss factor is known (kWh/day)                                                                                           |                                                                                                    | 1.32                                                                                                    | (48)                                          |
|----------------------------------------------------------------------------------------------------|----------------------------------------------------------------------------------------------------|----------------------------------------------------------------------------------------------------|-----------------------------------------------|
| Temperature factor from Table 2b                                                                                                    |                                                                                                    | 0.54                                                                                                    | (49)                                          |
| Energy lost from water storage, kWh/year                                                                                                    | $(48) \times (49) =$                                                                                                    | 0.71                                                                                                    | (50)                                          |
| <ul> <li>b) If manufacturer's declared cylinder loss factor is not know</li> <li>Hot water storage loss factor from Table 2 (kWh/litre/day)</li> </ul> | n:                                                                                                    |                                                                                                    | 7 (54)                                        |
| If community heating see section 4.3                                                                                                    |                                                                                                    | 0                                                                                                    | (51)                                          |
| Volume factor from Table 2a                                                                                                    |                                                                                                    | 0                                                                                                    | (52)                                          |
| Temperature factor from Table 2b                                                                                                    |                                                                                                    | 0                                                                                                    | (53)                                          |
| Energy lost from water storage, kWh/year                                                                                                    | (47) x (51) x (52) x (53) =                                                                                                    | 0                                                                                                    | (54)                                          |
| Enter (50) or (54) in (55)                                                                                                    |                                                                                                    | 0.71                                                                                                    | (55)                                          |
| Water storage loss calculated for each month                                                                                                    | $((56)m = (55) \times (41)m$                                                                                                    |                                                                                                    |                                               |
| (56)m= 22.1 19.96 22.1 21.38 22.1 21.38 22.1                                                                                                    | 22.1 21.38 22.1                                                                                                    | 21.38 22.1                                                                                                    | (56)                                          |
| If cylinder contains dedicated solar storage, (57)m = (56)m x [(50) – (H11)] ÷                                                                         | (50), else $(57)$ m = $(56)$ m where                                                                                                    | (H11) is from Append                                                                                                    | H xib                                         |
| (57)m= 22.1 19.96 22.1 21.38 22.1 21.38 22.1                                                                                                    | 22.1 21.38 22.1                                                                                                    | 21.38 22.1                                                                                                    | (57)                                          |
| Primary circuit loss (annual) from Table 3                                                                                                    |                                                                                                    | 0                                                                                                    | (58)                                          |
| Primary circuit loss calculated for each month (59)m = (58) ÷                                                                                          | 365 × (41)m                                                                                                    |                                                                                                    | _                                             |
| (modified by factor from Table H5 if there is solar water hea                                                                                          | ating and a cylinder therm                                                                                                    | ostat)                                                                                                    |                                               |
| (59)m= 23.26 21.01 23.26 22.51 23.26 22.51 23.26                                                                                                    | 3 23.26 22.51 23.26                                                                                                    | 22.51 23.26                                                                                                    | (59)                                          |
| Combi loss calculated for each month (61)m = (60) $\div$ 365 × (                                                                                       | 11)m                                                                                                    |                                                                                                    |                                               |
| (61)m= 0 0 0 0 0 0 0                                                                                                    | 0 0 0                                                                                                    | 0 0                                                                                                    | (61)                                          |
| Total heat required for water heating calculated for each mon                                                                                          | th (62)m = 0.85 × (45)m +                                                                                                    | (46)m + (57)m +                                                                                                    | ر<br>- (59)m + (61)m                          |
| (62)m= 203.79 179.53 188.35 168.55 164.97 147.11 141                                                                                                   | 155.11 154.96 174.8                                                                                                    | 185.19 198.79                                                                                                    | (62)                                          |
| Solar DHW input calculated using Appendix G or Appendix H (negative quar                                                                               |                                                                                                    | <u> </u>                                                                                                    | _                                             |
| Solar Drivi input calculated using Appendix G of Appendix r (negative quar                                                                             | itity) (enter '0' if no solar contribu                                                                                                    | tion to water heating)                                                                                                   | )                                             |
| (add additional lines if FGHRS and/or WWHRS applies, see                                                                                               |                                                                                                    | tion to water heating)                                                                                                   |                                               |
|                                                                                                    |                                                                                                    | tion to water heating)                                                                                                   | (63)                                          |
| (add additional lines if FGHRS and/or WWHRS applies, see                                                                                               | Appendix G)                                                                                                    | -                                                                                                    | 7                                             |
| (add additional lines if FGHRS and/or WWHRS applies, see (63)m= 0 0 0 0 0 0                                                                            | Appendix G)                                                                                                    | -                                                                                                    | 7                                             |
| (add additional lines if FGHRS and/or WWHRS applies, see (63)m= 0 0 0 0 0 0 0  Output from water heater                                                | Appendix G)                                                                                                    | 0 0                                                                                                    | 7                                             |
| (add additional lines if FGHRS and/or WWHRS applies, see (63)m= 0 0 0 0 0 0 0  Output from water heater                                                | Appendix G)  0 0 0  155.11 154.96 174.8  Output from water heat                                                                                      | 0 0<br>185.19 198.79<br>er (annual) <sub>112</sub>                                                                       | (63)                                          |
| (add additional lines if FGHRS and/or WWHRS applies, see 26 (63)m= 0 0 0 0 0 0 0 0 0 0 0 0 0 0 0 0 0 0 0                                               | Appendix G)  0 0 0  155.11 154.96 174.8  Output from water heat  0m + (61)m] + 0.8 x [(46)m                                                          | 0 0<br>185.19 198.79<br>er (annual) <sub>112</sub>                                                                       | (63)                                          |
| (add additional lines if FGHRS and/or WWHRS applies, see (63)m= $\begin{bmatrix} 0 & 0 & 0 & 0 & 0 & 0 & 0 \\ 0 & 0 & 0 &$                             | Appendix G)  0 0 0  155.11 154.96 174.8  Output from water heat  0m + (61)m] + 0.8 x [(46)m  72.78 72.05 79.32                                       | 0 0<br>185.19 198.79<br>er (annual) <sub>112</sub><br>1 + (57)m + (59)m<br>82.1 87.3                                     | (63)<br>2062.16 (64)                          |
| (add additional lines if FGHRS and/or WWHRS applies, see (63)m= 0 0 0 0 0 0 0 0 0 0 0 0 0 0 0 0 0 0 0                                                  | Appendix G)  0 0 0  155.11 154.96 174.8  Output from water heat  0m + (61)m] + 0.8 x [(46)m  72.78 72.05 79.32                                       | 0 0<br>185.19 198.79<br>er (annual) <sub>112</sub><br>1 + (57)m + (59)m<br>82.1 87.3                                     | (63)<br>2062.16 (64)                          |
| (add additional lines if FGHRS and/or WWHRS applies, see (63)m= 0 0 0 0 0 0 0 0 0 0 0 0 0 0 0 0 0 0 0                                                  | Appendix G)  0 0 0  155.11 154.96 174.8  Output from water heat  0m + (61)m] + 0.8 x [(46)m  72.78 72.05 79.32                                       | 0 0<br>185.19 198.79<br>er (annual) <sub>112</sub><br>1 + (57)m + (59)m<br>82.1 87.3                                     | (63)<br>2062.16 (64)                          |
| (add additional lines if FGHRS and/or WWHRS applies, see (63)m= 0 0 0 0 0 0 0 0 0 0 0 0 0 0 0 0 0 0 0                                                  | Appendix G)  0 0 0  155.11 154.96 174.8  Output from water heat  0m + (61)m] + 0.8 x [(46)m  72.78 72.05 79.32                                       | 0 0<br>185.19 198.79<br>er (annual) <sub>112</sub><br>1 + (57)m + (59)m<br>82.1 87.3                                     | (63)<br>2062.16 (64)                          |
| (add additional lines if FGHRS and/or WWHRS applies, see (63)m= 0 0 0 0 0 0 0 0 0 0 0 0 0 0 0 0 0 0 0                                                  | Appendix G)  0 0 0  155.11 154.96 174.8  Output from water heat  0m + (61)m] + 0.8 x [(46)m  72.78 72.05 79.32  e dwelling or hot water is a         | 0 0  185.19 198.79  er (annual) <sub>112</sub> 1 + (57)m + (59)m  82.1 87.3  from community I                            | (63)<br>2062.16 (64)                          |
| (add additional lines if FGHRS and/or WWHRS applies, see (63)m= 0 0 0 0 0 0 0 0 0 0 0 0 0 0 0 0 0 0 0                                                  | Appendix G)  0 0 0  155.11 154.96 174.8  Output from water heat  0 72.78 72.05 79.32  e dwelling or hot water is  Aug Sep Oct 6 158.96 158.96 158.96 | 0 0  185.19 198.79  er (annual) 112  1 + (57)m + (59)m  82.1 87.3  from community I                                      | (63)  2062.16 (64)  [1] [65] [65] [65]        |
| (add additional lines if FGHRS and/or WWHRS applies, see (63)m= 0 0 0 0 0 0 0 0 0 0 0 0 0 0 0 0 0 0 0                                                  | Appendix G)    0                                                                                                    | 0 0  185.19 198.79  er (annual) 112  1 + (57)m + (59)m  82.1 87.3  from community I                                      | (63)  2062.16 (64)  [1] [65] [65] [65]        |
| (add additional lines if FGHRS and/or WWHRS applies, see (63)m= 0 0 0 0 0 0 0 0 0 0 0 0 0 0 0 0 0 0 0                                                  | Appendix G)    0                                                                                                    | 0 0  185.19 198.79  er (annual) <sub>112</sub> n + (57)m + (59)m  82.1 87.3  from community I                            | (63)  2062.16 (64)  (65)  neating  (66)       |
| (add additional lines if FGHRS and/or WWHRS applies, see (63)m= 0 0 0 0 0 0 0 0 0 0 0 0 0 0 0 0 0 0 0                                                  | Appendix G)    0                                                                                                    | 0 0  185.19 198.79  er (annual) <sub>112</sub> n + (57)m + (59)m  82.1 87.3  from community I                            | (63)  2062.16 (64)  (65)  neating  (66)       |
| (add additional lines if FGHRS and/or WWHRS applies, see (63)m= 0 0 0 0 0 0 0 0 0 0 0 0 0 0 0 0 0 0 0                                                  | Appendix G)    155.11   154.96   174.8   Output from water heaten     0                                                                              | 0 0  185.19 198.79  er (annual) 112  1 + (57)m + (59)m  82.1 87.3  from community I  Nov Dec  158.96 158.96  54.34 57.93 | (63)  2062.16 (64)  (65)  neating  (66)  (67) |
| (add additional lines if FGHRS and/or WWHRS applies, see (63)m= 0 0 0 0 0 0 0 0 0 0 0 0 0 0 0 0 0 0 0                                                  | Appendix G)    0                                                                                                    | 0 0  185.19 198.79  er (annual) 112  1 + (57)m + (59)m  82.1 87.3  from community I  Nov Dec  158.96 158.96  54.34 57.93 | (63)  2062.16 (64)  (65)  neating  (66)  (67) |
| (add additional lines if FGHRS and/or WWHRS applies, see (63)m= 0 0 0 0 0 0 0 0 0 0 0 0 0 0 0 0 0 0 0                                                  | Appendix G)    0                                                                                                    | 0 0  185.19 198.79  er (annual) 112  1 + (57)m + (59)m  82.1 87.3  from community I  Nov Dec  158.96 158.96  54.34 57.93 | (63)  2062.16 (64)  (65)  neating  (66)  (67) |
| (add additional lines if FGHRS and/or WWHRS applies, see (63)m= 0 0 0 0 0 0 0 0 0 0 0 0 0 0 0 0 0 0 0                                                  | Appendix G)    0                                                                                                    | 0 0  185.19 198.79  er (annual) 112  1 + (57)m + (59)m  82.1 87.3  from community I  Nov Dec  158.96 158.96  54.34 57.93 | (63)  2062.16 (64)  (65)  neating  (66)  (67) |

| Losses e.g. evaporation (negative values) (Table 5) |          |          |         |         |         |         |           |           |             |            |            |         |      |
|-----------------------------------------------------|----------|----------|---------|---------|---------|---------|-----------|-----------|-------------|------------|------------|---------|------|
| (71)m=                                              | -105.97  | -105.97  | -105.97 | -105.97 | -105.97 | -105.97 | -105.97   | -105.97   | -105.97     | -105.97    | -105.97    | -105.97 | (71) |
| Water                                               | heating  | gains (T | able 5) |         |         |         |           |           |             |            |            |         |      |
| (72)m=                                              | 119.58   | 117.33   | 112.68  | 106.34  | 102.23  | 96.44   | 91.52     | 97.82     | 100.06      | 106.62     | 114.02     | 117.34  | (72) |
| Total i                                             | nternal  | gains =  | 1       |         | -       | (66)    | m + (67)m | + (68)m + | - (69)m + ( | (70)m + (7 | 1)m + (72) | m       |      |
| (73)m=                                              | 647.13   | 642.34   | 618.88  | 582.52  | 545.21  | 511.95  | 492.63    | 501.49    | 522.53      | 559.11     | 599.71     | 630.51  | (73) |
| 6. Sol                                              | ar gains | s:       |         |         |         |         |           |           |             |            |            |         |      |

Solar gains are calculated using solar flux from Table 6a and associated equations to convert to the applicable orientation.

|       | tion: | Access Facto<br>Table 6d |   | Area<br>m² | a and | Flux<br>Table 6a | 1110113 | g_<br>Table 6b |   | FF<br>Table 6c |     | Gains<br>(W) |      |
|-------|-------|--------------------------|---|------------|-------|------------------|---------|----------------|---|----------------|-----|--------------|------|
| North | 0.9x  | 0.77                     | x | 0.54       | x     | 10.63            | x       | 0.63           | x | 0.7            | =   | 1.75         | (74) |
| North | 0.9x  | 0.77                     | x | 2.21       | x     | 10.63            | x       | 0.63           | x | 0.7            | =   | 7.18         | (74) |
| North | 0.9x  | 0.77                     | x | 0.54       | x     | 10.63            | x       | 0.63           | x | 0.7            | =   | 1.75         | (74) |
| North | 0.9x  | 0.77                     | x | 0.54       | x     | 20.32            | x       | 0.63           | x | 0.7            | =   | 3.35         | (74) |
| North | 0.9x  | 0.77                     | x | 2.21       | x     | 20.32            | x       | 0.63           | x | 0.7            | =   | 13.72        | (74) |
| North | 0.9x  | 0.77                     | x | 0.54       | x     | 20.32            | x       | 0.63           | x | 0.7            | =   | 3.35         | (74) |
| North | 0.9x  | 0.77                     | x | 0.54       | x     | 34.53            | x       | 0.63           | x | 0.7            | ] = | 5.7          | (74) |
| North | 0.9x  | 0.77                     | x | 2.21       | x     | 34.53            | x       | 0.63           | x | 0.7            | ] = | 23.32        | (74) |
| North | 0.9x  | 0.77                     | X | 0.54       | X     | 34.53            | X       | 0.63           | X | 0.7            | =   | 5.7          | (74) |
| North | 0.9x  | 0.77                     | x | 0.54       | x     | 55.46            | x       | 0.63           | X | 0.7            | ] = | 9.15         | (74) |
| North | 0.9x  | 0.77                     | X | 2.21       | X     | 55.46            | X       | 0.63           | X | 0.7            | =   | 37.46        | (74) |
| North | 0.9x  | 0.77                     | X | 0.54       | x     | 55.46            | x       | 0.63           | x | 0.7            | =   | 9.15         | (74) |
| North | 0.9x  | 0.77                     | X | 0.54       | x     | 74.72            | x       | 0.63           | x | 0.7            | =   | 12.33        | (74) |
| North | 0.9x  | 0.77                     | X | 2.21       | X     | 74.72            | X       | 0.63           | X | 0.7            | =   | 50.46        | (74) |
| North | 0.9x  | 0.77                     | X | 0.54       | x     | 74.72            | x       | 0.63           | x | 0.7            | =   | 12.33        | (74) |
| North | 0.9x  | 0.77                     | X | 0.54       | X     | 79.99            | X       | 0.63           | X | 0.7            | =   | 13.2         | (74) |
| North | 0.9x  | 0.77                     | X | 2.21       | X     | 79.99            | X       | 0.63           | X | 0.7            | =   | 54.02        | (74) |
| North | 0.9x  | 0.77                     | X | 0.54       | x     | 79.99            | X       | 0.63           | X | 0.7            | =   | 13.2         | (74) |
| North | 0.9x  | 0.77                     | X | 0.54       | X     | 74.68            | X       | 0.63           | X | 0.7            | =   | 12.32        | (74) |
| North | 0.9x  | 0.77                     | x | 2.21       | x     | 74.68            | X       | 0.63           | x | 0.7            | =   | 50.44        | (74) |
| North | 0.9x  | 0.77                     | x | 0.54       | x     | 74.68            | X       | 0.63           | x | 0.7            | =   | 12.32        | (74) |
| North | 0.9x  | 0.77                     | X | 0.54       | X     | 59.25            | X       | 0.63           | x | 0.7            | =   | 9.78         | (74) |
| North | 0.9x  | 0.77                     | X | 2.21       | X     | 59.25            | X       | 0.63           | X | 0.7            | =   | 40.02        | (74) |
| North | 0.9x  | 0.77                     | X | 0.54       | x     | 59.25            | X       | 0.63           | X | 0.7            | =   | 9.78         | (74) |
| North | 0.9x  | 0.77                     | X | 0.54       | X     | 41.52            | X       | 0.63           | x | 0.7            | =   | 6.85         | (74) |
| North | 0.9x  | 0.77                     | X | 2.21       | X     | 41.52            | X       | 0.63           | X | 0.7            | =   | 28.04        | (74) |
| North | 0.9x  | 0.77                     | x | 0.54       | x     | 41.52            | x       | 0.63           | x | 0.7            | ] = | 6.85         | (74) |
| North | 0.9x  | 0.77                     | X | 0.54       | X     | 24.19            | X       | 0.63           | X | 0.7            | ] = | 3.99         | (74) |
| North | 0.9x  | 0.77                     | X | 2.21       | x     | 24.19            | x       | 0.63           | X | 0.7            | =   | 16.34        | (74) |
| North | 0.9x  | 0.77                     | X | 0.54       | x     | 24.19            | x       | 0.63           | x | 0.7            | =   | 3.99         | (74) |

| N. d  | _    |      | 7 |      | 1 |        | 1 |      | 1 |     | 1   |       | _    |
|-------|------|------|---|------|---|--------|---|------|---|-----|-----|-------|------|
| North | 0.9x | 0.77 | X | 0.54 | X | 13.12  | X | 0.63 | X | 0.7 | =   | 2.16  | (74) |
| North | 0.9x | 0.77 | X | 2.21 | X | 13.12  | X | 0.63 | X | 0.7 | =   | 8.86  | (74) |
| North | 0.9x | 0.77 | X | 0.54 | X | 13.12  | X | 0.63 | X | 0.7 | =   | 2.16  | (74) |
| North | 0.9x | 0.77 | X | 0.54 | X | 8.86   | X | 0.63 | X | 0.7 | =   | 1.46  | (74) |
| North | 0.9x | 0.77 | X | 2.21 | X | 8.86   | X | 0.63 | X | 0.7 | =   | 5.99  | (74) |
| North | 0.9x | 0.77 | X | 0.54 | X | 8.86   | X | 0.63 | X | 0.7 | =   | 1.46  | (74) |
| East  | 0.9x | 0.77 | X | 1.48 | X | 19.64  | X | 0.63 | X | 0.7 | =   | 8.88  | (76) |
| East  | 0.9x | 0.77 | X | 1.5  | X | 19.64  | X | 0.63 | X | 0.7 | =   | 9     | (76) |
| East  | 0.9x | 0.77 | X | 0.86 | X | 19.64  | X | 0.63 | X | 0.7 | =   | 5.16  | (76) |
| East  | 0.9x | 0.77 | X | 0.66 | X | 19.64  | X | 0.63 | x | 0.7 | =   | 3.96  | (76) |
| East  | 0.9x | 0.77 | X | 1.48 | X | 38.42  | X | 0.63 | X | 0.7 | =   | 17.38 | (76) |
| East  | 0.9x | 0.77 | X | 1.5  | X | 38.42  | X | 0.63 | X | 0.7 | =   | 17.61 | (76) |
| East  | 0.9x | 0.77 | X | 0.86 | X | 38.42  | X | 0.63 | X | 0.7 | =   | 10.1  | (76) |
| East  | 0.9x | 0.77 | X | 0.66 | X | 38.42  | X | 0.63 | X | 0.7 | =   | 7.75  | (76) |
| East  | 0.9x | 0.77 | X | 1.48 | X | 63.27  | X | 0.63 | X | 0.7 | =   | 28.62 | (76) |
| East  | 0.9x | 0.77 | X | 1.5  | X | 63.27  | x | 0.63 | x | 0.7 | =   | 29.01 | (76) |
| East  | 0.9x | 0.77 | X | 0.86 | X | 63.27  | x | 0.63 | x | 0.7 | =   | 16.63 | (76) |
| East  | 0.9x | 0.77 | X | 0.66 | X | 63.27  | x | 0.63 | x | 0.7 | =   | 12.76 | (76) |
| East  | 0.9x | 0.77 | X | 1.48 | X | 92.28  | x | 0.63 | x | 0.7 | =   | 41.74 | (76) |
| East  | 0.9x | 0.77 | X | 1.5  | x | 92.28  | x | 0.63 | X | 0.7 | =   | 42.3  | (76) |
| East  | 0.9x | 0.77 | X | 0.86 | X | 92.28  | x | 0.63 | x | 0.7 | =   | 24.25 | (76) |
| East  | 0.9x | 0.77 | X | 0.66 | x | 92.28  | x | 0.63 | x | 0.7 | =   | 18.61 | (76) |
| East  | 0.9x | 0.77 | X | 1.48 | X | 113.09 | x | 0.63 | X | 0.7 | =   | 51.15 | (76) |
| East  | 0.9x | 0.77 | X | 1.5  | x | 113.09 | x | 0.63 | X | 0.7 | =   | 51.84 | (76) |
| East  | 0.9x | 0.77 | X | 0.86 | x | 113.09 | x | 0.63 | x | 0.7 | =   | 29.72 | (76) |
| East  | 0.9x | 0.77 | X | 0.66 | X | 113.09 | X | 0.63 | x | 0.7 | =   | 22.81 | (76) |
| East  | 0.9x | 0.77 | X | 1.48 | X | 115.77 | x | 0.63 | x | 0.7 | =   | 52.36 | (76) |
| East  | 0.9x | 0.77 | X | 1.5  | x | 115.77 | x | 0.63 | x | 0.7 | =   | 53.07 | (76) |
| East  | 0.9x | 0.77 | X | 0.86 | X | 115.77 | X | 0.63 | x | 0.7 | =   | 30.43 | (76) |
| East  | 0.9x | 0.77 | X | 0.66 | X | 115.77 | x | 0.63 | x | 0.7 | =   | 23.35 | (76) |
| East  | 0.9x | 0.77 | X | 1.48 | x | 110.22 | x | 0.63 | x | 0.7 | =   | 49.85 | (76) |
| East  | 0.9x | 0.77 | X | 1.5  | x | 110.22 | x | 0.63 | x | 0.7 | =   | 50.53 | (76) |
| East  | 0.9x | 0.77 | X | 0.86 | x | 110.22 | x | 0.63 | x | 0.7 | =   | 28.97 | (76) |
| East  | 0.9x | 0.77 | x | 0.66 | x | 110.22 | x | 0.63 | x | 0.7 | j = | 22.23 | (76) |
| East  | 0.9x | 0.77 | x | 1.48 | x | 94.68  | x | 0.63 | x | 0.7 | ] = | 42.82 | (76) |
| East  | 0.9x | 0.77 | x | 1.5  | x | 94.68  | x | 0.63 | x | 0.7 | ] = | 43.4  | (76) |
| East  | 0.9x | 0.77 | x | 0.86 | x | 94.68  | x | 0.63 | х | 0.7 | j = | 24.88 | (76) |
| East  | 0.9x | 0.77 | x | 0.66 | x | 94.68  | x | 0.63 | x | 0.7 | j = | 19.1  | (76) |
| East  | 0.9x | 0.77 | x | 1.48 | x | 73.59  | x | 0.63 | x | 0.7 | =   | 33.28 | (76) |
| East  | 0.9x | 0.77 | × | 1.5  | x | 73.59  | x | 0.63 | x | 0.7 | =   | 33.73 | (76) |
| East  | 0.9x | 0.77 | X | 0.86 | x | 73.59  | x | 0.63 | x | 0.7 | =   | 19.34 | (76) |
|       |      |      | - |      | • |        | • |      | • |     | •   |       | _    |

|      | _    |      | _ |      |   |        |   |      | • |     |   |       | _    |
|------|------|------|---|------|---|--------|---|------|---|-----|---|-------|------|
| East | 0.9x | 0.77 | X | 0.66 | X | 73.59  | X | 0.63 | X | 0.7 | = | 14.84 | (76) |
| East | 0.9x | 0.77 | X | 1.48 | X | 45.59  | X | 0.63 | X | 0.7 | = | 20.62 | (76) |
| East | 0.9x | 0.77 | X | 1.5  | X | 45.59  | X | 0.63 | X | 0.7 | = | 20.9  | (76) |
| East | 0.9x | 0.77 | X | 0.86 | X | 45.59  | X | 0.63 | X | 0.7 | = | 11.98 | (76) |
| East | 0.9x | 0.77 | X | 0.66 | x | 45.59  | x | 0.63 | X | 0.7 | = | 9.2   | (76) |
| East | 0.9x | 0.77 | X | 1.48 | x | 24.49  | x | 0.63 | x | 0.7 | = | 11.08 | (76) |
| East | 0.9x | 0.77 | X | 1.5  | X | 24.49  | X | 0.63 | x | 0.7 | = | 11.23 | (76) |
| East | 0.9x | 0.77 | X | 0.86 | x | 24.49  | x | 0.63 | x | 0.7 | = | 6.44  | (76) |
| East | 0.9x | 0.77 | X | 0.66 | x | 24.49  | x | 0.63 | x | 0.7 | = | 4.94  | (76) |
| East | 0.9x | 0.77 | X | 1.48 | X | 16.15  | X | 0.63 | X | 0.7 | = | 7.31  | (76) |
| East | 0.9x | 0.77 | X | 1.5  | x | 16.15  | x | 0.63 | X | 0.7 | = | 7.4   | (76) |
| East | 0.9x | 0.77 | X | 0.86 | x | 16.15  | x | 0.63 | x | 0.7 | = | 4.24  | (76) |
| East | 0.9x | 0.77 | X | 0.66 | x | 16.15  | X | 0.63 | X | 0.7 | = | 3.26  | (76) |
| West | 0.9x | 0.77 | X | 1.46 | x | 19.64  | X | 0.63 | X | 0.7 | = | 8.76  | (80) |
| West | 0.9x | 0.77 | X | 0.66 | x | 19.64  | x | 0.63 | x | 0.7 | = | 3.96  | (80) |
| West | 0.9x | 0.77 | X | 0.99 | x | 19.64  | X | 0.63 | X | 0.7 | = | 5.94  | (80) |
| West | 0.9x | 0.77 | X | 2.43 | x | 19.64  | x | 0.63 | x | 0.7 | = | 14.59 | (80) |
| West | 0.9x | 0.77 | X | 1.33 | X | 19.64  | X | 0.63 | x | 0.7 | = | 7.98  | (80) |
| West | 0.9x | 0.77 | X | 1.46 | x | 38.42  | x | 0.63 | x | 0.7 | = | 17.14 | (80) |
| West | 0.9x | 0.77 | X | 0.66 | x | 38.42  | X | 0.63 | X | 0.7 | = | 7.75  | (80) |
| West | 0.9x | 0.77 | X | 0.99 | X | 38.42  | X | 0.63 | x | 0.7 | = | 11.62 | (80) |
| West | 0.9x | 0.77 | X | 2.43 | x | 38.42  | X | 0.63 | X | 0.7 | = | 28.53 | (80) |
| West | 0.9x | 0.77 | X | 1.33 | x | 38.42  | X | 0.63 | X | 0.7 | = | 15.62 | (80) |
| West | 0.9x | 0.77 | X | 1.46 | x | 63.27  | X | 0.63 | X | 0.7 | = | 28.23 | (80) |
| West | 0.9x | 0.77 | X | 0.66 | X | 63.27  | X | 0.63 | X | 0.7 | = | 12.76 | (80) |
| West | 0.9x | 0.77 | X | 0.99 | X | 63.27  | X | 0.63 | X | 0.7 | = | 19.14 | (80) |
| West | 0.9x | 0.77 | X | 2.43 | x | 63.27  | X | 0.63 | X | 0.7 | = | 46.99 | (80) |
| West | 0.9x | 0.77 | X | 1.33 | x | 63.27  | X | 0.63 | X | 0.7 | = | 25.72 | (80) |
| West | 0.9x | 0.77 | X | 1.46 | X | 92.28  | X | 0.63 | X | 0.7 | = | 41.17 | (80) |
| West | 0.9x | 0.77 | X | 0.66 | x | 92.28  | x | 0.63 | x | 0.7 | = | 18.61 | (80) |
| West | 0.9x | 0.77 | X | 0.99 | x | 92.28  | x | 0.63 | x | 0.7 | = | 27.92 | (80) |
| West | 0.9x | 0.77 | X | 2.43 | x | 92.28  | x | 0.63 | x | 0.7 | = | 68.53 | (80) |
| West | 0.9x | 0.77 | X | 1.33 | X | 92.28  | X | 0.63 | x | 0.7 | = | 37.51 | (80) |
| West | 0.9x | 0.77 | X | 1.46 | x | 113.09 | x | 0.63 | X | 0.7 | = | 50.46 | (80) |
| West | 0.9x | 0.77 | X | 0.66 | x | 113.09 | x | 0.63 | x | 0.7 | = | 22.81 | (80) |
| West | 0.9x | 0.77 | X | 0.99 | x | 113.09 | x | 0.63 | x | 0.7 | = | 34.22 | (80) |
| West | 0.9x | 0.77 | X | 2.43 | x | 113.09 | x | 0.63 | x | 0.7 | = | 83.99 | (80) |
| West | 0.9x | 0.77 | X | 1.33 | x | 113.09 | X | 0.63 | x | 0.7 | = | 45.97 | (80) |
| West | 0.9x | 0.77 | x | 1.46 | x | 115.77 | x | 0.63 | x | 0.7 | = | 51.66 | (80) |
| West | 0.9x | 0.77 | X | 0.66 | x | 115.77 | x | 0.63 | x | 0.7 | = | 23.35 | (80) |
| West | 0.9x | 0.77 | × | 0.99 | X | 115.77 | X | 0.63 | X | 0.7 | = | 35.03 | (80) |
|      |      |      |   |      |   |        |   |      |   |     |   |       |      |

|         | _         |           |         |         |                  |      |          |          |             |       |           | _     |         |        |       |      |
|---------|-----------|-----------|---------|---------|------------------|------|----------|----------|-------------|-------|-----------|-------|---------|--------|-------|------|
| West    | 0.9x      | 0.77      |         | ĸ       | 2.43             | X    | 1        | 15.77    | X           |       | 0.63      | X     | 0.7     | =      | 85.98 | (80) |
| West    | 0.9x      | 0.77      | :       | K       | 1.33             | X    | 1        | 15.77    | X           |       | 0.63      | X     | 0.7     | =      | 47.06 | (80) |
| West    | 0.9x      | 0.77      | :       | ĸ       | 1.46             | X    | 1        | 10.22    | X           |       | 0.63      | X     | 0.7     | =      | 49.18 | (80) |
| West    | 0.9x      | 0.77      | :       | ĸ       | 0.66             | X    | 1        | 10.22    | X           |       | 0.63      | x     | 0.7     | =      | 22.23 | (80) |
| West    | 0.9x      | 0.77      |         | ĸ       | 0.99             | X    | 1        | 10.22    | X           |       | 0.63      | x     | 0.7     | =      | 33.35 | (80) |
| West    | 0.9x      | 0.77      |         | ĸ       | 2.43             | X    | 1        | 10.22    | X           |       | 0.63      | X     | 0.7     | =      | 81.85 | (80) |
| West    | 0.9x      | 0.77      |         | ĸ       | 1.33             | X    | 1        | 10.22    | X           |       | 0.63      | x     | 0.7     | =      | 44.8  | (80) |
| West    | 0.9x      | 0.77      |         | ĸ       | 1.46             | X    | 9        | 4.68     | X           |       | 0.63      | x     | 0.7     | =      | 42.24 | (80) |
| West    | 0.9x      | 0.77      |         | ĸ       | 0.66             | X    | 9        | 4.68     | X           |       | 0.63      | X     | 0.7     | =      | 19.1  | (80) |
| West    | 0.9x      | 0.77      |         | ĸ       | 0.99             | X    | 9        | 4.68     | X           |       | 0.63      | x     | 0.7     | =      | 28.64 | (80) |
| West    | 0.9x      | 0.77      | :       | ĸ       | 2.43             | X    | 9        | 4.68     | x           |       | 0.63      | x     | 0.7     | =      | 70.31 | (80) |
| West    | 0.9x      | 0.77      |         | ĸ       | 1.33             | X    | g        | 4.68     | X           |       | 0.63      | x     | 0.7     | =      | 38.48 | (80) |
| West    | 0.9x      | 0.77      | :       | ĸ       | 1.46             | X    | 7        | '3.59    | x           |       | 0.63      | x     | 0.7     | =      | 32.84 | (80) |
| West    | 0.9x      | 0.77      |         | ĸ       | 0.66             | X    | 7        | 3.59     | x           |       | 0.63      | x     | 0.7     | =      | 14.84 | (80) |
| West    | 0.9x      | 0.77      |         | ĸ       | 0.99             | X    | 7        | 3.59     | x           |       | 0.63      | X     | 0.7     | =      | 22.26 | (80) |
| West    | 0.9x      | 0.77      | :       | ĸ       | 2.43             | X    | 7        | 3.59     | X           |       | 0.63      | x     | 0.7     | =      | 54.65 | (80) |
| West    | 0.9x      | 0.77      |         | ĸ       | 1.33             | X    | 7        | 3.59     | x           |       | 0.63      | X     | 0.7     | =      | 29.91 | (80) |
| West    | 0.9x      | 0.77      |         | ĸ       | 1.46             | X    | 4        | 5.59     | X           |       | 0.63      | x     | 0.7     | =      | 20.34 | (80) |
| West    | 0.9x      | 0.77      |         | ĸ       | 0.66             | X    | 4        | 5.59     | X           |       | 0.63      | x     | 0.7     | =      | 9.2   | (80) |
| West    | 0.9x      | 0.77      | :       | ĸ       | 0.99             | X    | 4        | 5.59     | X           |       | 0.63      | x     | 0.7     | =      | 13.79 | (80) |
| West    | 0.9x      | 0.77      |         | ĸ       | 2.43             | X    | 4        | 5.59     | X           |       | 0.63      | x     | 0.7     | =      | 33.86 | (80) |
| West    | 0.9x      | 0.77      |         | ĸ       | 1.33             | X    | 4        | 5.59     | x           |       | 0.63      | x     | 0.7     | =      | 18.53 | (80) |
| West    | 0.9x      | 0.77      |         | ĸ       | 1.46             | X    | 2        | 4.49     | X           |       | 0.63      | x     | 0.7     | =      | 10.93 | (80) |
| West    | 0.9x      | 0.77      |         | ĸ       | 0.66             | X    | 2        | 4.49     | X           |       | 0.63      | x     | 0.7     | =      | 4.94  | (80) |
| West    | 0.9x      | 0.77      |         | ĸ       | 0.99             | X    | 2        | 4.49     | X           |       | 0.63      | x     | 0.7     | =      | 7.41  | (80) |
| West    | 0.9x      | 0.77      |         | ĸ       | 2.43             | X    | 2        | 4.49     | X           |       | 0.63      | x     | 0.7     | =      | 18.19 | (80) |
| West    | 0.9x      | 0.77      |         | ĸ       | 1.33             | X    | 2        | 4.49     | X           |       | 0.63      | x     | 0.7     | =      | 9.95  | (80) |
| West    | 0.9x      | 0.77      |         | ĸ       | 1.46             | X    | 1        | 6.15     | X           |       | 0.63      | x     | 0.7     | =      | 7.21  | (80) |
| West    | 0.9x      | 0.77      |         | ĸ       | 0.66             | X    | 1        | 6.15     | X           |       | 0.63      | x     | 0.7     | =      | 3.26  | (80) |
| West    | 0.9x      | 0.77      |         | ĸ       | 0.99             | X    | 1        | 6.15     | x           |       | 0.63      | x     | 0.7     | =      | 4.89  | (80) |
| West    | 0.9x      | 0.77      | :       | ĸ       | 2.43             | x    | 1        | 6.15     | x           |       | 0.63      | ×     | 0.7     | =      | 11.99 | (80) |
| West    | 0.9x      | 0.77      |         | ĸ       | 1.33             | X    | 1        | 6.15     | X           |       | 0.63      | x     | 0.7     | =      | 6.56  | (80) |
|         |           |           |         |         |                  | _    | •        |          |             |       |           |       |         |        |       |      |
|         |           |           |         | _       | for each mon     | _    |          | r        | <del></del> |       | ım(74)m . |       |         |        | 7     |      |
| (83)m=  | 78.94     | 153.94    | 254.58  | ㅗ       | 376.42 468.1     |      | 482.7    | 458.07   | 388         | .55   | 297.45    | 182.7 | 4 98.28 | 65.04  |       | (83) |
| _       |           |           |         | _       | (84)m = $(73)$ n |      | ` '      |          |             |       |           |       |         |        | 7     |      |
| (84)m=  | 726.07    | 796.28    | 873.46  |         | 958.94 1013.3    | 31   | 994.65   | 950.71   | 890         | .04   | 819.99    | 741.8 | 698     | 695.55 |       | (84) |
| 7. Me   | an inter  | nal temp  | erature | e (I    | heating seaso    | on)  |          |          |             |       |           |       |         |        |       |      |
| Temp    | erature   | during h  | eating  | рє      | eriods in the li | ving | g area t | from Tab | ole 9,      | , Th′ | 1 (°C)    |       |         |        | 21    | (85) |
| Utilisa | ation fac | tor for g | ains fo | · liv   | ving area, h1,   | m (: | see Ta   | ble 9a)  |             |       |           |       |         |        |       |      |
|         | Jan       | Feb       | Mar     | $\perp$ | Apr Ma           | у    | Jun      | Jul      | A           | ug    | Sep       | Oc    | t Nov   | Dec    | _     |      |
| (86)m=  | 0.94      | 0.92      | 0.89    |         | 0.83 0.73        |      | 0.59     | 0.46     | 0.9         | 5     | 0.69      | 0.85  | 0.92    | 0.95   |       | (86) |
|         | _         |           | _       |         |                  | _    | _        |          | _           | -     |           | _     | _       |        |       |      |

| Moon         | intorno          | l tompor    | oturo in   | livina or           | oo T1 (fa      | allow oto         | no 2 to 7     | 7 in Tabl         | o ()o)                                  |                            |              |             |         |        |
|--------------|------------------|-------------|------------|---------------------|----------------|-------------------|---------------|-------------------|-----------------------------------------|----------------------------|--------------|-------------|---------|--------|
| Г            |                  |             |            |                     | <u> </u>       | i                 | ps 3 to 7     | 1                 | <del> </del>                            | 40.00                      | 40.00        | 40.00       |         | (87)   |
| (87)m= [     | 18.71<br>erature | 18.94       | 19.37      | 19.93<br>periods in | 20.42          | 20.76<br>dwelling | 20.91 from Ta | 20.88<br>hle 9 Ti | 20.62<br>h2 (°C)                        | 19.99                      | 19.26        | 18.66       |         | (67)   |
| (88)m=       | 19.89            | 19.89       | 19.89      | 19.9                | 19.9           | 19.91             | 19.91         | 19.91             | 19.91                                   | 19.9                       | 19.9         | 19.9        |         | (88)   |
| ` ′ L        |                  |             |            |                     |                | <u> </u>          | e Table       |                   | 10.01                                   | 10.0                       | 10.0         | 10.0        |         | (==)   |
| (89)m=       | 0.93             | 0.91        | 0.88       | 0.8                 | 0.68           | 0.52              | 0.37          | 0.41              | 0.63                                    | 0.82                       | 0.91         | 0.94        |         | (89)   |
| ` ′ L        |                  |             |            |                     |                | Į                 | l             |                   | l                                       | Į                          |              |             |         | , ,    |
| г            |                  | <del></del> |            |                     |                | <del>- ` `</del>  | ·             | <del></del>       | 7 in Tabl                               | <del></del>                | 17.00        | 40.0        |         | (00)   |
| (90)m=       | 16.87            | 17.2        | 17.81      | 18.6                | 19.26          | 19.7              | 19.85         | 19.83             | 19.54                                   | 18.7                       | 17.66        | 16.8        |         | (90)   |
|              |                  |             |            |                     |                |                   |               |                   | I                                       | LA = LIVIN                 | g area ÷ (4  | +) =        | 0.17    | (91)   |
| Mean         | interna          | l temper    | ature (fo  | r the wh            | ole dwe        | lling) = fl       | LA × T1       | + (1 – fL         | A) × T2                                 |                            |              |             |         |        |
| (92)m=       | 17.19            | 17.5        | 18.08      | 18.83               | 19.46          | 19.88             | 20.03         | 20.01             | 19.72                                   | 18.93                      | 17.94        | 17.12       |         | (92)   |
| Apply        | adjustn          | nent to tl  | he mean    | interna             | temper         | ature fro         | m Table       | 4e, whe           | ere appro                               | opriate                    |              |             |         |        |
| (93)m=       | 17.04            | 17.35       | 17.93      | 18.68               | 19.31          | 19.73             | 19.88         | 19.86             | 19.57                                   | 18.78                      | 17.79        | 16.97       |         | (93)   |
| 8. Spa       | ice hea          | ting requ   | uirement   |                     |                |                   |               |                   |                                         |                            |              |             |         |        |
|              |                  | mean int    |            |                     |                | ed at ste         | ep 11 of      | Table 9           | b, so tha                               | t Ti,m=(                   | 76)m an      | d re-calc   | ulate   |        |
|              | Jan              | Feb         | Mar        | Apr                 | May            | Jun               | Jul           | Aug               | Sep                                     | Oct                        | Nov          | Dec         |         |        |
| L<br>Utilisa |                  | tor for g   |            | · ·                 | iviay          | <u> </u>          | <u> </u>      | , lug             | СОР                                     |                            | 1101         |             |         |        |
| (94)m=       | 0.9              | 0.88        | 0.84       | 0.76                | 0.65           | 0.5               | 0.36          | 0.4               | 0.61                                    | 0.79                       | 0.87         | 0.91        |         | (94)   |
| ` ′ L        |                  | hmGm        |            |                     |                |                   |               |                   |                                         |                            | <u> </u>     |             |         | ` ,    |
| (95)m=       | 654.97           | 700.37      | 731.36     | 730.7               | 660.56         | 501.48            | 344.75        | 357.35            | 496.1                                   | 583.54                     | 610.26       | 632.66      |         | (95)   |
| L            |                  | age exte    |            |                     |                |                   |               |                   |                                         |                            |              |             |         |        |
| (96)m=       | 4.3              | 4.9         | 6.5        | 8.9                 | 11.7           | 14.6              | 16.6          | 16.4              | 14.1                                    | 10.6                       | 7.1          | 4.2         |         | (96)   |
| L            |                  | for mea     | an intern  | al tempe            | L<br>erature   | lm W =            | =[(39)m :     | r [(93)m          | L<br>– (96)m                            | L                          | l            |             |         |        |
| г            |                  | 1411.69     |            | 1097.9              | 853.43         | 571.25            | 365.59        | 385.05            | 611.02                                  | 916.66                     | 1202.14      | 1440.43     |         | (97)   |
| Space        | heatin           | a require   | ement fo   | r each n            | l<br>nonth. k\ | I<br>Wh/mont      | th = 0.02     | 1<br>24 x [(97]   | ı<br>)m – (95                           | l<br>)ml x (4 <sup>-</sup> | 1<br>1)m     |             |         |        |
| (98)m=       | 588.69           | 478.01      | 418.41     | 264.39              | 143.5          | 0                 | 0             | 0                 | 0                                       | 247.84                     | 426.15       | 600.99      |         |        |
| ` ′ [        |                  |             |            |                     |                | <u> </u>          | l             | Tota              | l per year                              | l<br>(kWh/vear             |              | 8)1 59 12 = | 3167.97 | (98)   |
| Cnass        | hootin           | a roauir    | amant in   | Id Mb/m3            | 2/voor         |                   |               |                   | , , , , , , , , , , , , , , , , , , , , | ( )                        | , (-         |             |         | =      |
| •            |                  | g require   |            |                     |                |                   |               |                   |                                         |                            |              |             | 34.52   | (99)   |
| 9a. Ene      | ergy rec         | quiremer    | nts – Indi | vidual h            | eating sy      | ystems i          | ncluding      | micro-C           | CHP)                                    |                            |              |             |         |        |
| -            | heatir           | _           |            |                     | ./             |                   |               |                   |                                         |                            |              | ı           |         | 7(004) |
|              | •                |             |            |                     |                | mentary           | system        |                   | (004)                                   |                            |              |             | 0       | (201)  |
|              | -                | ace hea     |            | •                   | ` '            |                   |               | (202) = 1 -       | - (201) =                               |                            |              |             | 1       | (202)  |
|              |                  | tal heatii  | _          | -                   |                |                   |               | (204) = (2        | 02) × [1 –                              | (203)] =                   |              |             | 1       | (204)  |
| Efficie      | ncy of r         | main spa    | ace heat   | ing syste           | em 1           |                   |               |                   |                                         |                            |              |             | 93.2    | (206)  |
| Efficie      | ncy of s         | seconda     | ry/suppl   | ementar             | y heating      | g system          | ո, %          |                   |                                         |                            |              |             | 0       | (208)  |
|              | Jan              | Feb         | Mar        | Apr                 | May            | Jun               | Jul           | Aug               | Sep                                     | Oct                        | Nov          | Dec         | kWh/ye  | ear    |
| Space        | heatin           | g require   | ement (c   | alculate            | d above)       | )                 |               |                   |                                         | -                          | _            | -           |         |        |
|              | 588.69           | 478.01      | 418.41     | 264.39              | 143.5          | 0                 | 0             | 0                 | 0                                       | 247.84                     | 426.15       | 600.99      |         |        |
| (211)m       | = {[(98          | )m x (20    | 4)] } x 1  | 00 ÷ (20            | )6)            |                   |               |                   |                                         |                            |              |             |         | (211)  |
| •            | 631.65           | 512.88      | 448.93     | 283.68              | 153.97         | 0                 | 0             | 0                 | 0                                       | 265.92                     | 457.24       | 644.84      |         |        |
| L            |                  |             |            |                     |                | •                 |               | Tota              | l (kWh/yea                              | ar) =Sum(2                 | 211),15,1012 | =           | 3399.11 | (211)  |
|              |                  |             |            |                     |                |                   |               |                   |                                         |                            |              |             |         |        |

| (215)m= 0 0                                                                                                    | 00 ÷ (20)                                                                                                  | 0                             | 0               | 0                                                             | 0                                                                            | 0          | 0          | 0                                                                         | 0                                                      | 0                                                                      |                                                                                       |                                                                      |
|----------------------------------------------------------------------------------------------------|----------------------------------------------------------------------------------------------------|-------------------------------|-----------------|---------------------------------------------------------------|------------------------------------------------------------------------------|------------|------------|---------------------------------------------------------------------------|--------------------------------------------------------|------------------------------------------------------------------------|---------------------------------------------------------------------------------------|----------------------------------------------------------------------|
|                                                                                                    |                                                                                                    |                               |                 |                                                               | <u> </u>                                                                     | Tota       | l (kWh/yea | ar) =Sum(2                                                                | 2 <mark>15)</mark> <sub>15,101</sub>                   |                                                                        | 0                                                                                     | (215)                                                                |
| Water heating                                                                                                    |                                                                                                    |                               |                 |                                                               |                                                                              |            |            |                                                                           |                                                        |                                                                        |                                                                                       | _                                                                    |
| Output from water heat 203.79 179.53                                                                                                    | er (calcu                                                                                                  | ulated al                     | oove)<br>164.97 | 147.11                                                        | 141                                                                          | 155.11     | 154.96     | 174.8                                                                     | 185.19                                                 | 198.79                                                                 |                                                                                       |                                                                      |
| Efficiency of water heat                                                                                                    |                                                                                                    | 100.00                        | 104.57          | 147.11                                                        | ''                                                                           | 100.11     | 104.00     | 174.0                                                                     | 100.10                                                 | 130.73                                                                 | 80.1                                                                                  | (216                                                                 |
| (217)m= 87.78 87.6                                                                                                    | 87.18                                                                                                    | 86.31                         | 84.75           | 80.1                                                          | 80.1                                                                         | 80.1       | 80.1       | 86.05                                                                     | 87.27                                                  | 87.88                                                                  |                                                                                       | (217                                                                 |
| Fuel for water heating,                                                                                                    |                                                                                                    |                               |                 |                                                               |                                                                              | !          |            | <u>.                                    </u>                              |                                                        |                                                                        | l                                                                                     |                                                                      |
| (219)m = $(64)$ m x 100<br>(219)m = $232.15$ $204.94$                                                                                                    | ÷ (217)<br>216.03                                                                                          | m<br>195.29                   | 194.67          | 183.66                                                        | 176.04                                                                       | 193.65     | 193.46     | 203.14                                                                    | 212.2                                                  | 226.2                                                                  | ]                                                                                     |                                                                      |
| (210)111 202.10 201.01                                                                                                    | 210.00                                                                                                    | 100.20                        | 10 1.01         | 100.00                                                        | 170.01                                                                       | L          | I = Sum(2  | <u> </u>                                                                  |                                                        | 1 220.2                                                                | 2431.42                                                                               | (219)                                                                |
| Annual totals                                                                                                    |                                                                                                    |                               |                 |                                                               |                                                                              |            |            | k'                                                                        | Wh/yea                                                 | r                                                                      | kWh/yea                                                                               |                                                                      |
| Space heating fuel use                                                                                                    | d, main                                                                                                    | system                        | 1               |                                                               |                                                                              |            |            |                                                                           |                                                        |                                                                        | 3399.11                                                                               |                                                                      |
| Water heating fuel used                                                                                                    | d                                                                                                    |                               |                 |                                                               |                                                                              |            |            |                                                                           |                                                        |                                                                        | 2431.42                                                                               |                                                                      |
| Electricity for pumps, fa                                                                                                    | ans and                                                                                                    | electric                      | keep-ho         | t                                                             |                                                                              |            |            |                                                                           |                                                        |                                                                        |                                                                                       |                                                                      |
| central heating pump:                                                                                                    |                                                                                                    |                               |                 |                                                               |                                                                              |            |            |                                                                           |                                                        | 30                                                                     |                                                                                       | (230                                                                 |
| boiler with a fan-assist                                                                                                    | ted flue                                                                                                   |                               |                 |                                                               |                                                                              |            |            |                                                                           |                                                        | 45                                                                     |                                                                                       | (230                                                                 |
| Total electricity for the a                                                                                                    | above, k                                                                                                   | «Wh/yea                       | r               |                                                               |                                                                              | sum        | of (230a). | (230g) =                                                                  | :                                                      |                                                                        | 75                                                                                    | (231)                                                                |
| <b>-</b> 1                                                                                                    |                                                                                                    |                               |                 |                                                               |                                                                              |            |            |                                                                           |                                                        |                                                                        |                                                                                       |                                                                      |
| Electricity for lighting                                                                                                    |                                                                                                    |                               |                 |                                                               |                                                                              |            |            |                                                                           |                                                        |                                                                        | 398.15                                                                                | (232)                                                                |
| Electricity for lighting Electricity generated by                                                                                                    | / PVs                                                                                                    |                               |                 |                                                               |                                                                              |            |            |                                                                           |                                                        |                                                                        | 398.15<br>-1706.06                                                                    | (232)                                                                |
| ,                                                                                                    |                                                                                                    | ses (211                      | )(221)          | + (231)                                                       | + (232)                                                                      | (237b)     | =          |                                                                           |                                                        |                                                                        |                                                                                       | ╡                                                                    |
| Electricity generated by                                                                                                    | for all us                                                                                                 | ` .                           | , , ,           | + (231)                                                       | + (232)                                                                      | (237b)     | =          |                                                                           |                                                        |                                                                        | -1706.06                                                                              | (233)                                                                |
| Electricity generated by                                                                                                    | for all us                                                                                                 | ` .                           | , , ,           |                                                               |                                                                              | (237b)     | =          | Fuel P                                                                    | Price                                                  |                                                                        | -1706.06<br>4597.62                                                                   | (233)                                                                |
| Electricity generated by                                                                                                    | for all us                                                                                                 | ` .                           | , , ,           | Fu                                                            |                                                                              | (237b)     | =          | Fuel P<br>(Table                                                          |                                                        |                                                                        | -1706.06                                                                              | (233)                                                                |
| Electricity generated by                                                                                                    | for all us                                                                                                 | ating sy                      | , , ,           | Fu<br>kW                                                      | el                                                                           | (237b)     | =          |                                                                           | 12)                                                    | x 0.01 =                                                               | -1706.06<br>4597.62<br>Fuel Cost                                                      | (233)                                                                |
| Electricity generated by Total delivered energy 1 10a. Fuel costs - indiv                                                                                                    | for all us<br>idual he                                                                                     | ating sy                      | , , ,           | Fu<br>kW                                                      | <b>el</b><br>/h/year                                                         | (237b)     | =          | (Table                                                                    | 12)                                                    | x 0.01 = x 0.01 =                                                      | -1706.06<br>4597.62<br>Fuel Cost<br>£/year                                            | (233)                                                                |
| Electricity generated by Total delivered energy i  10a. Fuel costs - indiv  Space heating - main s  Space heating - main s                                                                                                    | for all us<br>idual he<br>system 1<br>system 2                                                             | ating sy                      | , , ,           | Fu<br>kW<br>(21:                                              | <b>el</b><br>/h/year                                                         | (237b)     | =          | (Table                                                                    | 12)                                                    |                                                                        | -1706.06<br>4597.62<br><b>Fuel Cost</b><br>£/year                                     | (233)                                                                |
| Electricity generated by Total delivered energy 10a. Fuel costs - indiv Space heating - main s Space heating - main s Space heating - second                                                                                                    | for all us<br>idual he<br>system 1<br>system 2<br>dary                                                     | ating sy                      | , , ,           | Fu<br>kW<br>(21:                                              | <b>el</b> /h/year 1) x 3) x 5) x                                             | (237b)     | =          | (Table                                                                    | 12)                                                    | x 0.01 =                                                               | -1706.06<br>4597.62<br>Fuel Cost<br>£/year<br>118.29                                  | (233)                                                                |
| Electricity generated by Total delivered energy i  10a. Fuel costs - indiv  Space heating - main s                                                                                                    | for all us<br>ridual he<br>system 1<br>system 2<br>dary<br>ner fuel)                                       | eating sy                     | , , ,           | Fu<br>kW<br>(21:                                              | el<br>/h/year<br>1) x<br>3) x<br>5) x                                        | (237b)     | =          | (Table 3.4 0 13.                                                          | 12)                                                    | x 0.01 =<br>x 0.01 =                                                   | -1706.06<br>4597.62<br>Fuel Cost<br>£/year<br>118.29<br>0                             | (233)<br>(338)<br>(240)<br>(241)<br>(242)                            |
| Electricity generated by Total delivered energy 10a. Fuel costs - indiv  Space heating - main s Space heating - main s Space heating - second Water heating cost (oth Pumps, fans and electr (if off-peak tariff, list each                                                                                                    | for all us<br>ridual he<br>system 1<br>system 2<br>dary<br>her fuel)<br>ric keep-                          | ating sy                      | stems:          | Fu<br>kW<br>(21)<br>(21)<br>(21)<br>(23)<br>eparately         | el<br>/h/year<br>1) x<br>3) x<br>5) x<br>9)<br>1)                            |            |            | (Table 3.4 0 13. 13. 13. 13. 13. 13. 13. 13. 13. 13.                      | 12) 18 19 18 19 10 10 10 10 10 10 10 10 10 10 10 10 10 | x 0.01 =<br>x 0.01 =<br>x 0.01 =<br>x 0.01 =<br>rding to               | -1706.06  4597.62  Fuel Cost £/year  118.29  0  0  84.61  9.89                        | (240)<br>(241)<br>(242)<br>(247)                                     |
| Electricity generated by Total delivered energy 10a. Fuel costs - indiv  Space heating - main s Space heating - main s Space heating - second Water heating cost (oth Pumps, fans and electr                                                                                                    | for all us<br>ridual he<br>system 1<br>system 2<br>dary<br>her fuel)<br>ric keep-                          | ating sy                      | stems:          | Fu<br>kW<br>(21:<br>(21:<br>(21:<br>(21:                      | el<br>/h/year<br>1) x<br>3) x<br>5) x<br>9)<br>1)                            |            |            | (Table 3.4 0 13. 13. 13. 13. 13. 13. 13. 13. 13. 13.                      | 12) 18 19 18 19 10 10 10 10 10 10 10 10 10 10 10 10 10 | x 0.01 =<br>x 0.01 =<br>x 0.01 =<br>x 0.01 =                           | -1706.06  4597.62  Fuel Cost £/year  118.29  0  0  84.61  9.89                        | (240)<br>(241)<br>(242)<br>(247)                                     |
| Electricity generated by Total delivered energy 10a. Fuel costs - indiv  Space heating - main s Space heating - main s Space heating - second Water heating cost (oth Pumps, fans and electr (if off-peak tariff, list eac                                                                                                    | for all us<br>ridual he<br>system 1<br>system 2<br>dary<br>her fuel)<br>ric keep-<br>ch of (23             | eating sy<br>hot<br>30a) to ( | stems:          | Fu<br>kW<br>(21)<br>(21)<br>(21)<br>(23)<br>eparately         | el<br>/h/year<br>1) x<br>3) x<br>5) x<br>9)<br>1)                            |            |            | (Table 3.4 0 13. 13. 13. 14. 15. 15. 15. 15. 15. 15. 15. 15. 15. 15       | 12) 18 19 18 19 10 10 10 10 10 10 10 10 10 10 10 10 10 | x 0.01 =<br>x 0.01 =<br>x 0.01 =<br>x 0.01 =<br>rding to               | -1706.06  4597.62  Fuel Cost £/year  118.29  0  0  84.61  9.89  Table 12a             | (240)<br>(241)<br>(242)<br>(247)<br>(249)                            |
| Electricity generated by Total delivered energy in 10a. Fuel costs - indiv  Space heating - main is Space heating - main is Space heating - second Water heating cost (oth Pumps, fans and electric (if off-peak tariff, list eace Energy for lighting                                                                                                    | for all us<br>ridual he<br>system 1<br>system 2<br>dary<br>her fuel)<br>ric keep-<br>ch of (23             | eating sy<br>hot<br>30a) to ( | stems:          | Fu<br>kW<br>(21<br>(21)<br>(21)<br>(23)<br>eparately<br>(23)  | el<br>/h/year<br>1) x<br>3) x<br>5) x<br>9)<br>1)                            | licable a  |            | (Table 3.4 0 13. 13. 13. 14. 15. 15. 15. 15. 15. 15. 15. 15. 15. 15       | 12) 18 19 18 19 19 ce accord                           | x 0.01 =<br>x 0.01 =<br>x 0.01 =<br>x 0.01 =<br>rding to               | -1706.06  4597.62  Fuel Cost £/year  118.29  0  0  84.61  9.89  Fable 12a  52.52      | (240<br>(241<br>(242<br>(247<br>(249<br>(250                         |
| Electricity generated by Total delivered energy of 10a. Fuel costs - individual Space heating - main so Space heating - main so Space heating - second Water heating cost (oth Pumps, fans and electroit (if off-peak tariff, list each Energy for lighting)                                                                                                    | for all us<br>idual he<br>system 1<br>system 2<br>dary<br>ner fuel)<br>ric keep-<br>ch of (23<br>arges (Ta | hot 30a) to (                 | stems:          | Fu<br>kW<br>(21)<br>(21)<br>(21)<br>(23)<br>eparately<br>(23) | el<br>/h/year<br>1) x<br>3) x<br>5) x<br>9)<br>1)<br>y as app                | licable a  |            | (Table  3.4  13.  13.  14  15  16  17  18  18  18  18  18  18  18  18  18 | 12) 18 19 18 19 19 ce accord                           | x 0.01 =<br>x 0.01 =<br>x 0.01 =<br>x 0.01 =<br>rding to 7<br>x 0.01 = | -1706.06  4597.62  Fuel Cost £/year  118.29  0  0  84.61  9.89  Table 12a  52.52  120 | (233<br>(338<br>(240<br>(241<br>(242<br>(247<br>(249<br>(250<br>(251 |
| Electricity generated by Total delivered energy in 10a. Fuel costs - individual Space heating - main sets and electricity off-peak tariff, list each energy for lighting Additional standing challing and electricity of the set of the set of the | for all us<br>idual he<br>system 1<br>system 2<br>dary<br>ner fuel)<br>ric keep-<br>ch of (23<br>arges (Ta | hot 30a) to (                 | 230g) se        | Fu<br>kW<br>(21)<br>(21)<br>(21)<br>(23)<br>eparately<br>(23) | el<br>/h/year<br>1) x<br>3) x<br>5) x<br>9)<br>1)<br>y as app<br>of (233) to | o (235) x) |            | (Table  3.4  13.  13.  14  15  16  17  18  18  18  18  18  18  18  18  18 | 12) 18 19 18 19 19 ce accord                           | x 0.01 =<br>x 0.01 =<br>x 0.01 =<br>x 0.01 =<br>rding to 7<br>x 0.01 = | -1706.06  4597.62  Fuel Cost £/year  118.29  0  0  84.61  9.89  Table 12a  52.52  120 | (233<br>(338<br>(240<br>(241<br>(242<br>(247<br>(249<br>(250<br>(251 |

| SAP rating (Section 12)                                                 | (257) |
|-------------------------------------------------------------------------|-------|
| 12a. CO2 emissions – Individual heating systems including micro-CHP     |       |
| Energy Emission factor Emission kWh/year kg CO2/kWh kg CO2/y            | _     |
| Space heating (main system 1) (211) x 0.216 = 734.21                    | (261) |
| Space heating (secondary) (215) x 0.519 = 0                             | (263) |
| Water heating (219) x 0.216 = 525.19                                    | (264) |
| Space and water heating (261) + (262) + (263) + (264) = 1259.39         | (265) |
| Electricity for pumps, fans and electric keep-hot (231) x 0.519 = 38.93 | (267) |
| Electricity for lighting (232) x 0.519 = 206.64                         | (268) |
| Energy saving/generation technologies  Item 1 0.519 = -885.45           | (269) |
| Total CO2, kg/year sum of (265)(271) = 619.52                           | (272) |
| CO2 emissions per $m^2$ (272) ÷ (4) = 6.75                              | (273) |
| EI rating (section 14)                                                  | (274) |
| 13a. Primary Energy                                                     |       |
| Energy Primary P. Energ<br>kWh/year factor kWh/year                     | •     |
| Space heating (main system 1) (211) x 1.22 = 4146.91                    | (261) |
| Space heating (secondary) (215) x 3.07 = 0                              | (263) |
| Energy for water heating (219) x 1.22 = 2966.33                         | (264) |
| Space and water heating (261) + (262) + (263) + (264) = 7113.25         | (265) |
| Electricity for pumps, fans and electric keep-hot (231) x 3.07 = 230.25 | (267) |
| Electricity for lighting $(232) \times 0 = 1222.33$                     | (268) |
| Energy saving/generation technologies  Item 1 3.07 = -5237.6            | (269) |
| 'Total Primary Energy sum of (265)(271) = 3328.22                       | (272) |

 $(272) \div (4) =$ 

Primary energy kWh/m²/year

(273)

36.26

#### **SAP 2012 Overheating Assessment**

Calculated by Stroma FSAP 2012 program, produced and printed on 29 November 2022

#### Property Details: Plot 5

**Dwelling type:** Semi-detached House

Located in:EnglandRegion:East Anglia

Cross ventilation possible:YesNumber of storeys:2Front of dwelling faces:East

Overshading: Average or unknown

Overhangs: None

Thermal mass parameter: Indicative Value Low

**Night ventilation:** False

Blinds, curtains, shutters:

Ventilation rate during hot weather (ach):

Dark-coloured curtain or roller blind
3 (Windows open half the time)

#### Overheating Details:

Summer ventilation heat loss coefficient: 218.07 (P1)

Transmission heat loss coefficient: 72.2

Summer heat loss coefficient: 290.32 (P2)

#### Overhangs:

| Orientation:  | Ratio: | Z_overhangs: |
|---------------|--------|--------------|
| West (W_115)  | 0      | 1            |
| North (W_116) | 0      | 1            |
| East (W_117)  | 0      | 1            |
| East (W_118)  | 0      | 1            |
| West (W_119)  | 0      | 1            |
| West (W_120)  | 0      | 1            |
| East (W_121)  | 0      | 1            |
| West (W_122)  | 0      | 1            |
| West (W_123)  | 0      | 1            |
| East (W_124)  | 0      | 1            |
| North (W_125) | 0      | 1            |
| North (W 126) | 0      | 1            |

#### Solar shading:

| Orientation:  | Z blinds: | Solar access: | Overhangs: | Z summer: |      |
|---------------|-----------|---------------|------------|-----------|------|
| West (W_115)  | 0.85      | 0.9           | 1          | 0.76      | (P8) |
| North (W_116) | 0.85      | 0.9           | 1          | 0.76      | (P8) |
| East (W_117)  | 0.85      | 0.9           | 1          | 0.76      | (P8) |
| East (W_118)  | 0.85      | 0.9           | 1          | 0.76      | (P8) |
| West (W_119)  | 0.85      | 0.9           | 1          | 0.76      | (P8) |
| West (W_120)  | 0.85      | 0.9           | 1          | 0.76      | (P8) |
| East (W_121)  | 0.85      | 0.9           | 1          | 0.76      | (P8) |
| West (W_122)  | 0.85      | 0.9           | 1          | 0.76      | (P8) |
| West (W_123)  | 0.85      | 0.9           | 1          | 0.76      | (P8) |
| East (W_124)  | 0.85      | 0.9           | 1          | 0.76      | (P8) |
| North (W_125) | 0.85      | 0.9           | 1          | 0.76      | (P8) |
| North (W_126) | 0.85      | 0.9           | 1          | 0.76      | (P8) |

### Solar gains:

Orientation Area Flux g\_ FF Shading Gains

# **SAP 2012 Overheating Assessment**

|               |       |      |        |      |     | Total | 494.48 <b>(P3/P4)</b> |
|---------------|-------|------|--------|------|-----|-------|-----------------------|
| North (W_126) | 0.9 x | 0.54 | 82.12  | 0.63 | 0.7 | 0.76  | 13.46                 |
| North (W_125) | 0.9 x | 2.21 | 82.12  | 0.63 | 0.7 | 0.76  | 55.11                 |
| East (W_124)  | 0.9 x | 0.66 | 119.47 | 0.63 | 0.7 | 0.76  | 23.94                 |
| West (W_123)  | 0.9 x | 1.33 | 119.47 | 0.63 | 0.7 | 0.76  | 48.25                 |
| West (W_122)  | 0.9 x | 2.43 | 119.47 | 0.63 | 0.7 | 0.76  | 88.15                 |
| East (W_121)  | 0.9 x | 0.86 | 119.47 | 0.63 | 0.7 | 0.76  | 31.2                  |
| West (W_120)  | 0.9 x | 0.99 | 119.47 | 0.63 | 0.7 | 0.76  | 35.91                 |
| West (W_119)  | 0.9 x | 0.66 | 119.47 | 0.63 | 0.7 | 0.76  | 23.94                 |
| East (W_118)  | 0.9 x | 1.5  | 119.47 | 0.63 | 0.7 | 0.76  | 54.41                 |
| East (W_117)  | 0.9 x | 1.48 | 119.47 | 0.63 | 0.7 | 0.76  | 53.69                 |
| North (W_116) | 0.9 x | 0.54 | 82.12  | 0.63 | 0.7 | 0.76  | 13.46                 |
| West (W_115)  | 0.9 x | 1.46 | 119.47 | 0.63 | 0.7 | 0.76  | 52.96                 |
|               |       |      |        |      |     |       |                       |

Internal gains:

|                                                | June            | July   | August             |
|------------------------------------------------|-----------------|--------|--------------------|
| Internal gains                                 | 508.95          | 489.63 | 498.49             |
| Total summer gains                             | 1034.98         | 984.12 | 921.96 <b>(P5)</b> |
| Summer gain/loss ratio                         | 3.57            | 3.39   | 3.18 <b>(P6)</b>   |
| Mean summer external temperature (East Anglia) | 15.4            | 17.6   | 17.6               |
| Thermal mass temperature increment             | 1.3             | 1.3    | 1.3                |
| Threshold temperature                          | 20.27           | 22.29  | 22.08 <b>(P7)</b>  |
| Likelihood of high internal temperature        | Not significant | Medium | Medium             |

Assessment of likelihood of high internal temperature: Medium